# **ПЕРВОЕ ВЫСШЕЕ ТЕХНИЧЕСКОЕ УЧЕБНОЕ ЗАВЕДЕНИЕ РОССИИ**

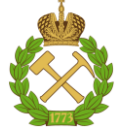

# **МИНИСТЕРСТВО НАУКИ И ВЫСШЕГО ОБРАЗОВАНИЯ РОССИЙСКОЙ ФЕДЕРАЦИИ федеральное государственное бюджетное образовательное учреждение высшего образования САНКТ-ПЕТЕРБУРГСКИЙ ГОРНЫЙ УНИВЕРСИТЕТ**

**СОГЛАСОВАНО**

**УТВЕРЖДАЮ**

\_\_\_\_\_\_\_\_\_\_\_\_\_\_\_\_\_\_\_\_\_\_\_\_\_ **Руководитель ОПОП ВО доцент А.С. Егоров**

**\_\_\_\_\_\_\_\_\_\_\_\_\_\_\_\_\_\_\_\_\_\_ Проректор по образовательной деятельности Д.Г. Петраков**

# **РАБОЧАЯ ПРОГРАММА ДИСЦИПЛИНЫ**

# *УРАВНЕНИЯ МАТЕМАТИЧЕСКОЙ ФИЗИКИ*

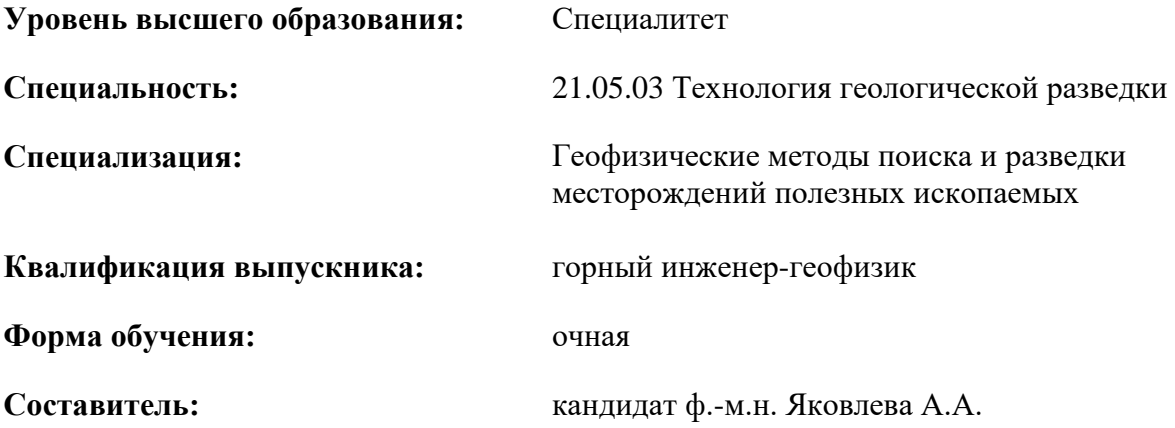

Санкт-Петербург

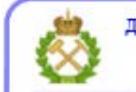

ДОКУМЕНТ ПОДПИСАН УСИЛЕННОЙ КВАЛИФИЦИРОВАННОЙ<br>ЭЛЕКТРОННОЙ ПОДПИСЬЮ

Сертификат: 00F3 503F 985D 6537 76D4 6643 ВD9В 6D2D 1С Владелец: Пашкевич Наталья Владимировна<br>Действителен: с 27.12.2022 по 21.03.2024

**Рабочая программа дисциплины** «Уравнения математической физики» разработана

- в соответствии с требованиями ФГОС ВО – специалитет по специальности «21.05.03 Технология геологической разведки», утвержденного приказом Минобрнауки России № 977 от 12 августа 2020 г.;

- на основании учебного плана специалитета по специальности «21.05.03 Технология геологической разведки», специализация «Геофизические методы поиска и разведки месторождений полезных ископаемых».

Составитель к.ф-м.н., доц. А.А. Яковлева

**Рабочая программа рассмотрена и одобрена** на заседании кафедры высшей математики от 25.01.2021 г., протокол № 7.

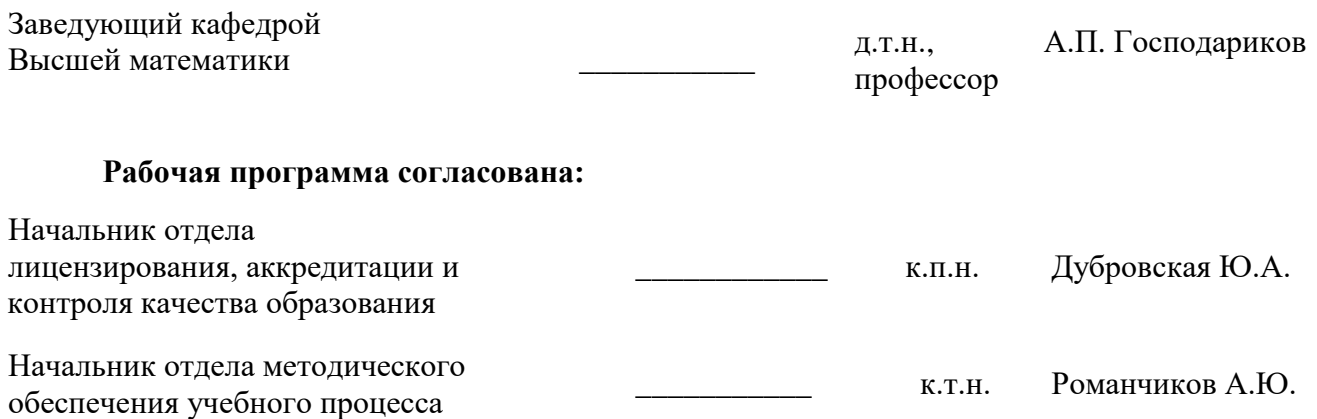

# **1. ЦЕЛИ И ЗАДАЧИ ДИСЦИПЛИНЫ:**

# **Цель дисциплины:**

- подготовка выпускника, владеющего классическими и современными математическими методами решения задач;

- обучение навыкам построения и применения математических моделей в профессиональной практике;

- изучение методов математической обработки результатов профессиональной деятельности.

## **Основные задачи дисциплины:**

- изучение методов математической физики;

- приобретение дополнительных математических знаний, способствующих успешному освоению различных курсов профессионального цикла и смежных дисциплин;

- формирование достаточно высокой математической культуры;

- приобретение навыков решения технических задач, необходимых для инновационного развития.

# **2. МЕСТО ДИСЦИПЛИНЫ В СТРУКТУРЕ ОПОП**

Дисциплина «Уравнения математической физики» относится к обязательной части Блока 1 «Дисциплины (модули)» основной профессиональной образовательной программы по специальности «21.05.03 Технология геологической разведки» и изучается в 5 семестре.

# **3. ПЛАНИРУЕМЫЕ РЕЗУЛЬТАТЫ ОБУЧЕНИЯ ПО ДИСЦИПЛИНЕ, СООТНЕСЕННЫЕ С ПЛАНИРУЕМЫМИ РЕЗУЛЬТАТАМИ ОСВОЕНИЯ ОБРАЗОВАТЕЛЬНОЙ ПРОГРАММЫ**

Процесс изучения дисциплины «Уравнения математической физики» направлен на формирование следующих компетенций:

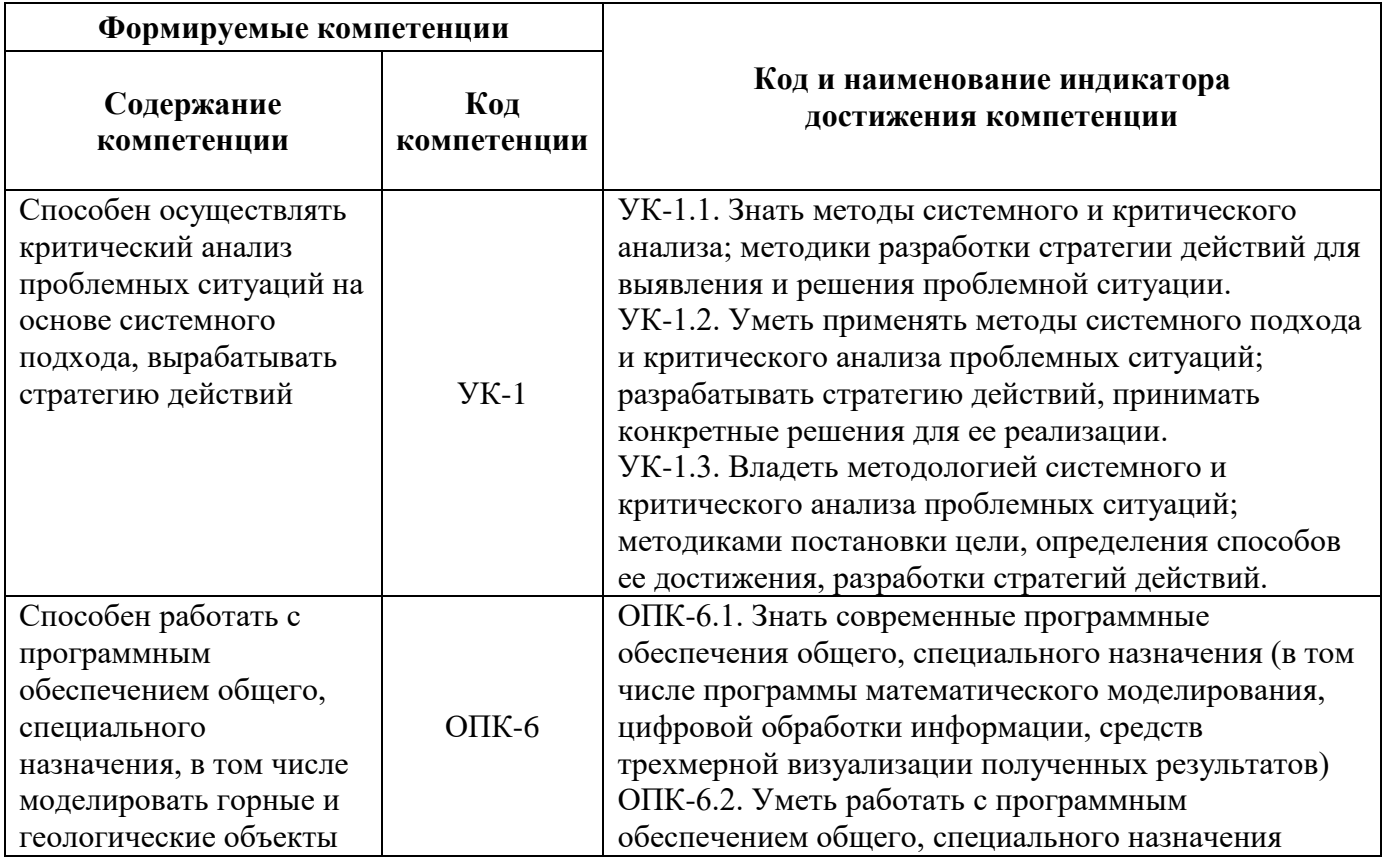

# **4. СТРУКТУРА И СОДЕРЖАНИЕ ДИСЦИПЛИНЫ**

Общая трудоемкость дисциплины «Уравнения математической физики» составляет 3 зачетных единицы, 108 академических часов.

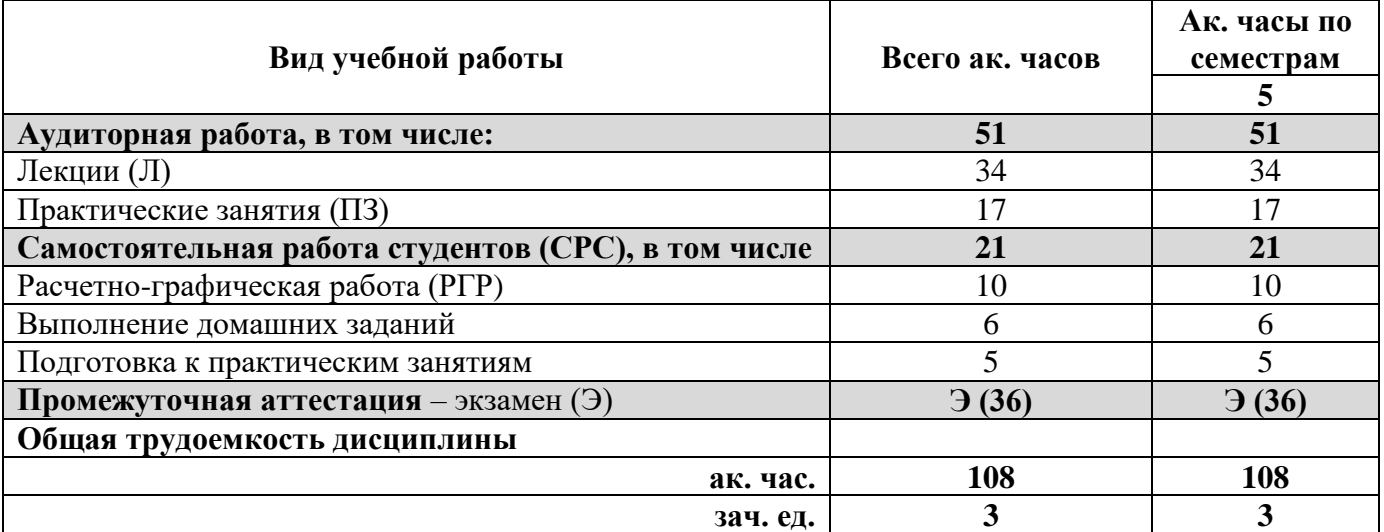

# **4.2 Содержание дисциплины**

Учебным планом предусмотрены: лекции, практические занятия, и самостоятельная работа. **4.2.1. Разделы дисциплины и виды занятий**

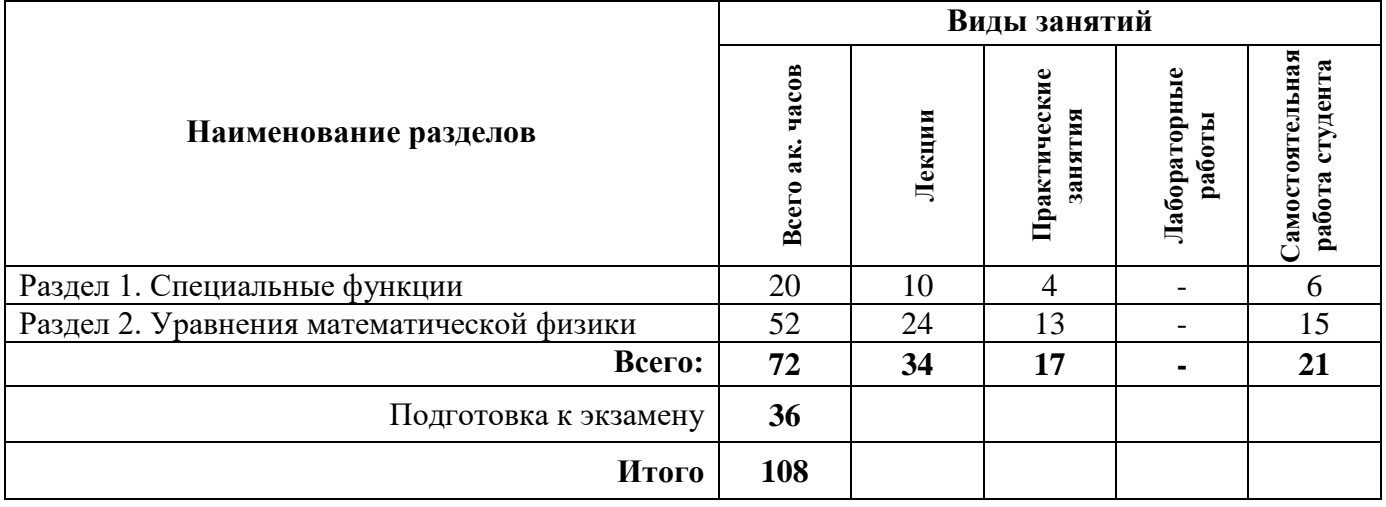

## **4.2.2. Содержание разделов дисциплины**

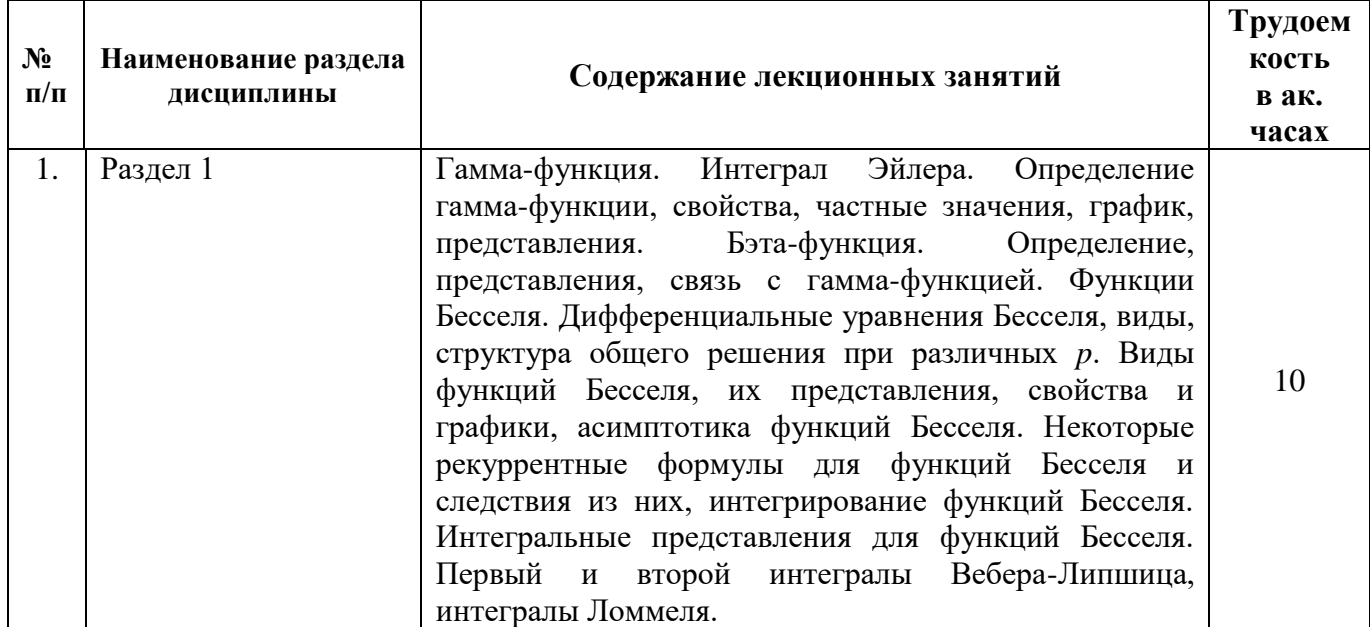

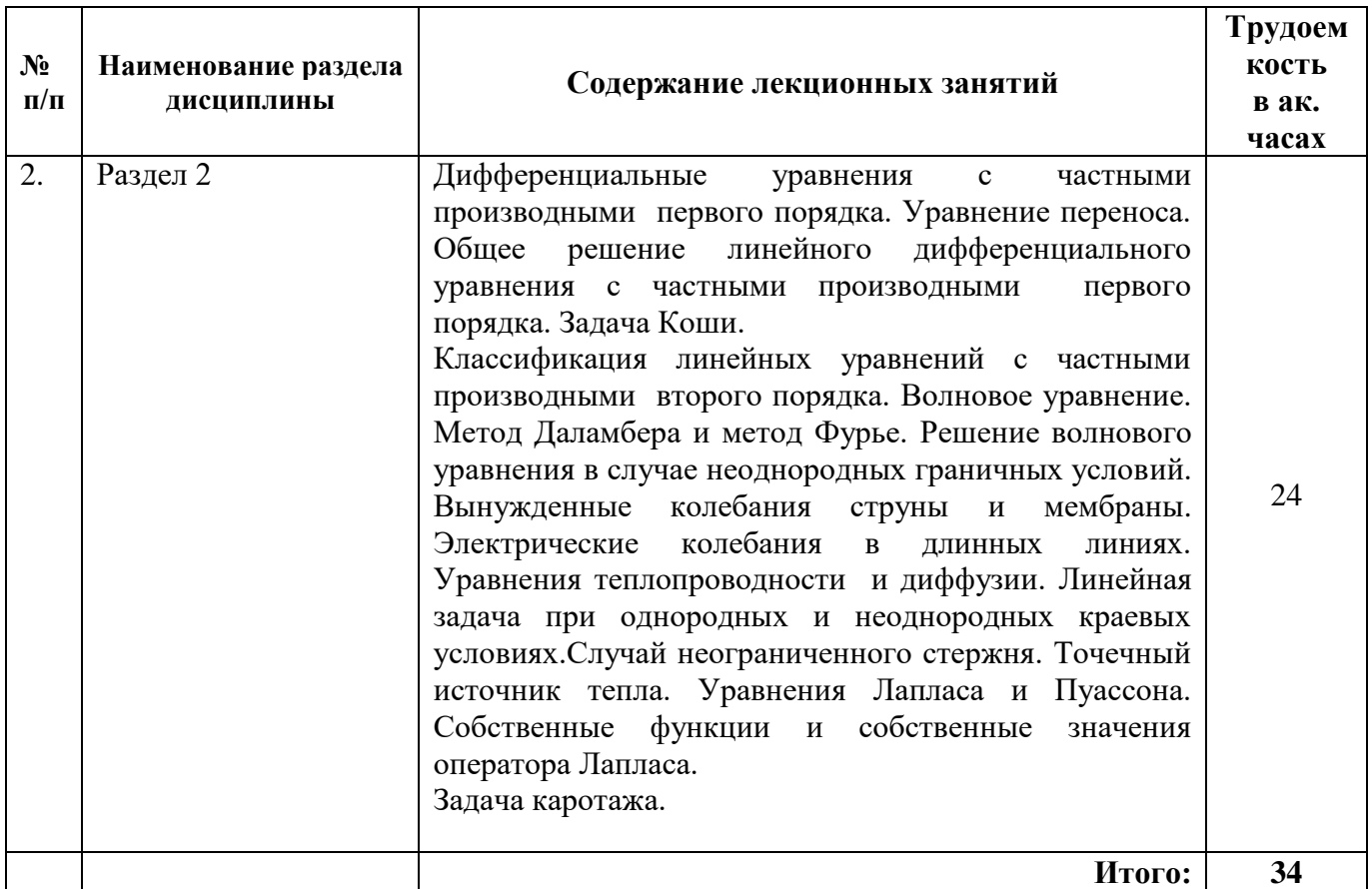

# **4.2.3. Практические занятия.**

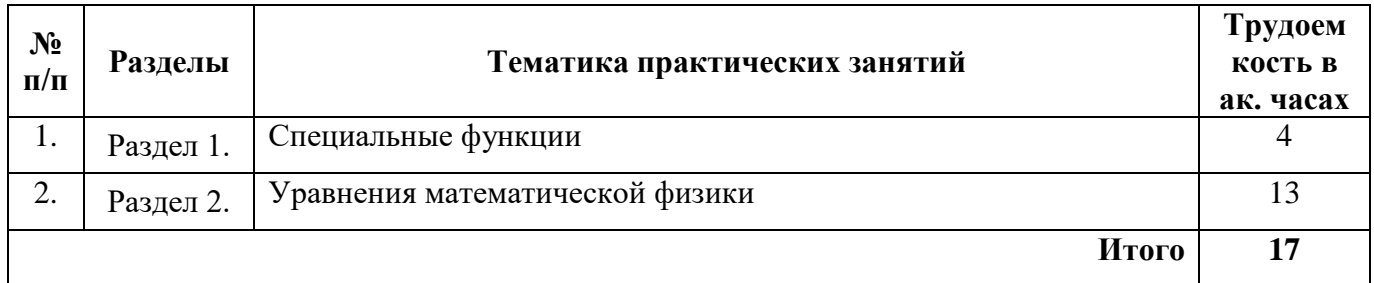

# **4.2.4. Лабораторные работы**

Лабораторные работы не предусмотрены.

# **4.2.5. Курсовые работы (проекты)**

Курсовые работы (проекты) не предусмотрены

# **4.2.6. Примерные варианты расчетно-графических работ**

*Задание 1)*. Однородная струна, закрепленная на концах  $x = -l$  и  $x = l$ , в начальный момент времени оттянута в точках  $x = -a$  и  $x = a$  на расстояние h, т.е. струне придана форма равнобочной трапеции. Определить смещение точек струны от прямолинейного положения равновесия, предполагая, что начальные скорости отсутствуют.

*Задание 2).* Определить закон остывания однородного стержня с теплоизолированной боковой

поверхностью, если его начальная температура  $f(x)$ , конец  $x = 0$  теплоизолирован, а другой конец

 $x = l$  поддерживается при постоянной температуре  $u_0$ .

Задание 3). Найти стационарное распределение температуры внутри бесконечного цилиндра радиуса R, если на его поверхности поддерживается температура, изменяющаяся по закону Asin  $\varphi$ , где A = const. Задача приводится к решению уравнения

$$
\rho^2 \frac{\partial^2 u}{\partial \rho^2} + \rho \frac{\partial u}{\partial \rho} + \frac{\partial^2 u}{\partial \phi^2} = 0
$$

при граничном условии

$$
u(\rho, \varphi)\Big|_{\rho=R} = A \sin \varphi.
$$

# 4.2.7. Примерные варианты домашних заданий.

Тема «Специальные функции»

Задание 1). Вычислить интегралы с помощью гамма и бэта-функций.

1. 
$$
\int_{0}^{1} \frac{x^3 dx}{\sqrt[4]{1+x^3}}
$$
 (положить 1+x<sup>3</sup> =  $\frac{1}{t}$ ). **2.** 
$$
\int_{0}^{\infty} \frac{xdx}{(1+x^4)^3}
$$
 (положить 1+x<sup>4</sup> =  $\frac{1}{t}$ ).

*Задание 2)*. Найти общее решение уравнения Бесселя  $x^2y'' + xy' + (x^2 - p^2)y = 0$  при  $p: 0, 2, \frac{1}{2}, \frac{1}{4}$ . Задание 3). Функцию  $y = x^m$  на отрезке [0,1] разложить в ряд по функциям Бесселя

 $J_m(\lambda_1 x); J_m(\lambda_2 x); \ldots; J_m(\lambda_n x); \ldots$ ,где  $\lambda_k$  - корни уравнения  $J_m(x) = 0$ .

## 5. ОБРАЗОВАТЕЛЬНЫЕ ТЕХНОЛОГИИ

В ходе обучения применяются:

Лекции, которые являются одним из важнейших видов учебных занятий и составляют основу теоретической подготовки обучающихся.

Цели лекционных занятий:

-дать систематизированные научные знания по дисциплине, акцентировать внимание на наиболее сложных вопросах дисциплины;

-стимулировать активную познавательную деятельность обучающихся, способствовать формированию их творческого мышления.

Практические занятия. Цели практических занятий:

-совершенствовать умения и навыки решения практических задач.

Главным содержанием этого вида учебных занятий является работа каждого обучающегося по овладению практическими умениями и навыками профессиональной деятельности.

Консультации (текущая консультация, накануне экзамена) является одной из форм руководства учебной работой обучающихся и оказания им помощи в самостоятельном изучении материала дисциплины, в ликвидации имеющихся пробелов в знаниях, задолженностей по текущим занятиям, в подготовке письменных работ (проектов).

Текущие консультации проводятся преподавателем, ведущим занятия в учебной группе, научным руководителем и носят как индивидуальный, так и групповой характер.

Самостоятельная работа обучающихся направлена на углубление и закрепление знаний, полученных на лекциях и других занятиях, выработку навыков самостоятельного активного приобретения новых, дополнительных знаний, подготовку к предстоящим учебным занятиям и промежуточному контролю.

# **6. ОЦЕНОЧНЫЕ СРЕДСТВА ДЛЯ ТЕКУЩЕГО КОНТРОЛЯ УСПЕВАЕМОСТИ, ПРОМЕЖУТОЧНОЙ АТТЕСТАЦИИ ПО ИТОГАМ ОСВОЕНИЯ ДИСЦИПЛИНЫ**

# *6.1. Оценочные средства для самостоятельной работы и текущего контроля*

# *успеваемости*

# **Раздел 1. Специальные функции**

1. Интегрирование функций Бесселя.

2.Интегральные представления для функций Бесселя.

3.Первый и второй интегралы Вебера-Липшица, интегралы Ломмеля.

4.Разложение функций в ряды Бесселя-Фурье.

# **Раздел 2. Уравнения математической физики**

Фундаментальное решение уравнения теплопроводности.

Приложение операционного исчисления к решению задач для волнового уравнения и уравнения теплопроводности.

# *6.2. Оценочные средства для проведения промежуточной аттестации (экзамена)*

# *6.2.1. Примерный перечень вопросов к экзамену (по дисциплине):*

- 1. Интеграл Эйлера
- 2. Гамма-функция: определение и свойства.
- 3. Бэта-функция: определение и свойства.
- 4. Бэта-функция в тригонометрической форме.
- 5. Связь гамма- и бэта-функции.
- 6. Приложение гамма- и бэта-функции к вычислению интегралов.
- 7. Уравнение Бесселя.
- 8. Функции Бесселя 1 рода.
- 9. Функции Бесселя 2 рода
- 10. Рекуррентные соотношения для функций Бесселя 1 рода.
- 11. Рекуррентные соотношения для функций Бесселя 2 рода.
- 12. Интегральное представление функций Бесселя 1 рода.
- 13. Интегральное представление функций Бесселя 2 рода.
- 14. Оценка функций Бесселя 1 рода нулевого порядка.
- 15. Функции Макдональда
- 16. Интегралы Ломмеля.
- 17. Интеграл Вебера-Липшица
- 18. Полиномы Лежандра
- 19. Уравнение переноса.
- 20. Уравнение Максвелла
- 21. Уравнения колебаний. Вывод уравнения малых поперечных колебаний струны.
- 22. Продольные колебания стержня.
- 23. Уравнения теплопроводности. Вывод уравнения распространения тепла.

24. Стационарные уравнения. Вывод уравнения стационарного течения жидкости при отсутствии источников.

25. Классификация уравнений в частных производных второго порядка с двумя независимыми переменными.

26. Характеристики дифференциальных уравнений. Приведение уравнений в частных производных второго порядка с двумя независимыми переменными к каноническому виду.

27. Постановка основных краевых задач для дифференциальных уравнений второго порядка.

- 28. Задача Дирихле и задача Неймана
- 29. Корректность постановки задач математической физики.
- 30. Задача Коши для однородного уравнения колебания струны.
- 31. Формула Даламбера.
- 32. Физический смысл формулы Даламбера.

33. Метод Даламбера для полубесконечной струны.

34. Метод разделения переменных для уравнения свободных колебаний струны.

35. Метод разделения переменных для неоднородного уравнения колебания струны.

36. Отличия метода Даламбера и метода Фурье.

37. Задача о свободных колебаниях струны с неоднородными граничными условиями.

38. Метод интегрального преобразования Лапласа для волнового уравнения с

неоднородными граничными условиями.

39. Свободные колебания конечной струны с закрепленными концами без начального отклонения с начальным сосредоточенным импульсом.

40. Радиальные колебания круглой мембраны. Уравнения Бесселя.

- 41. Уравнения теплопроводности
- 42. Уравнение диффузии.
- 43. Постановка краевых задач.

44. Метод разделения переменных для уравнения теплопроводности (однородная краевая

задача).

- 45. Метод разделения переменных для неоднородного уравнения теплопроводности.
- 46. Первая краевая задача для уравнения теплопроводности на полубесконечной прямой.
- 47. Распространение тепла в прямоугольной пластине.
- 48. Краевая задача для уравнения эллиптического типа.
- 49. Некоторые частные решения уравнения Лапласа.
- 50. Метод Фурье для уравнения Лапласа
- 51. Решение краевой задачи Дирихле для круга.

# **6.2.2. Примерные тестовые задания к экзамену**

Вариант № 1

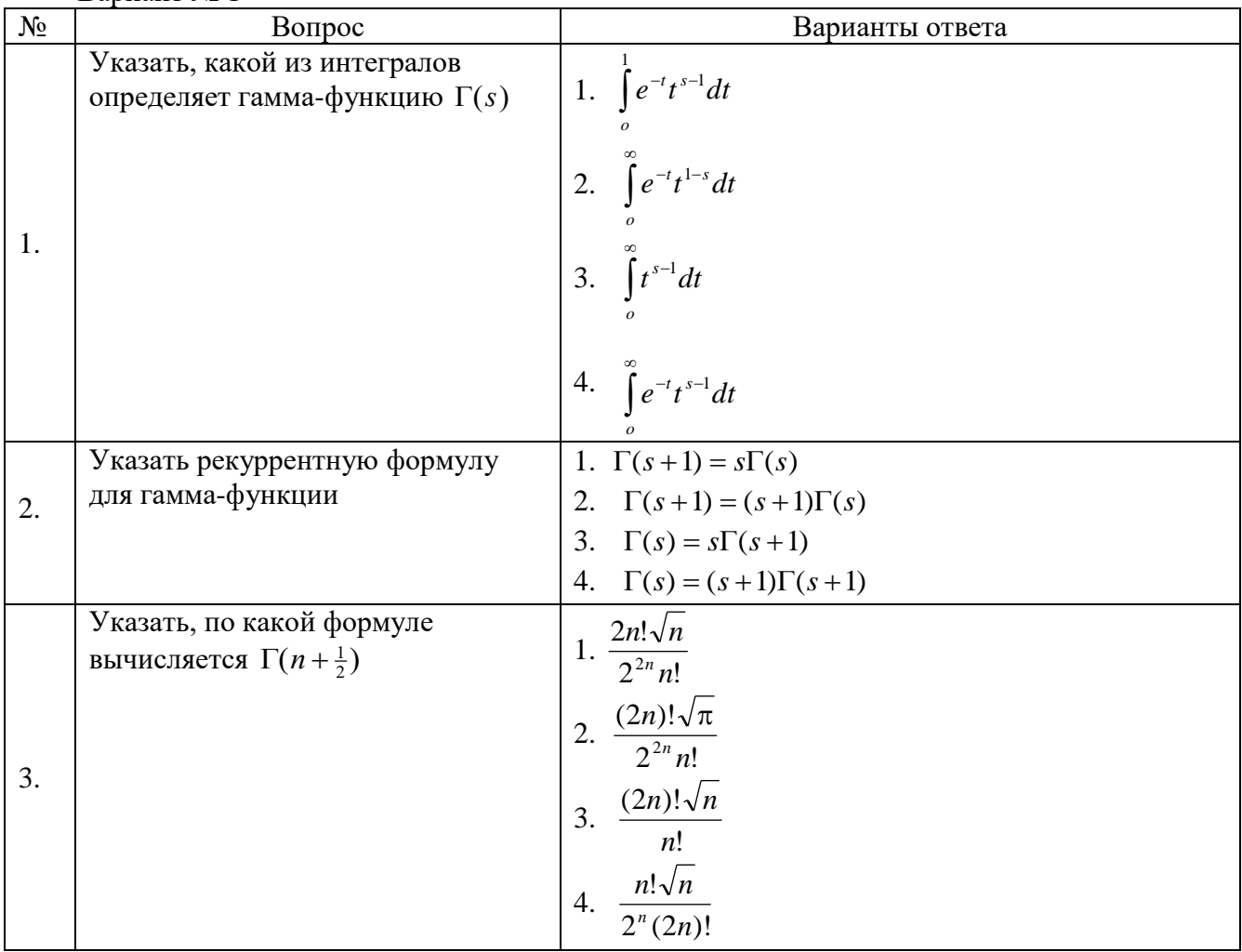

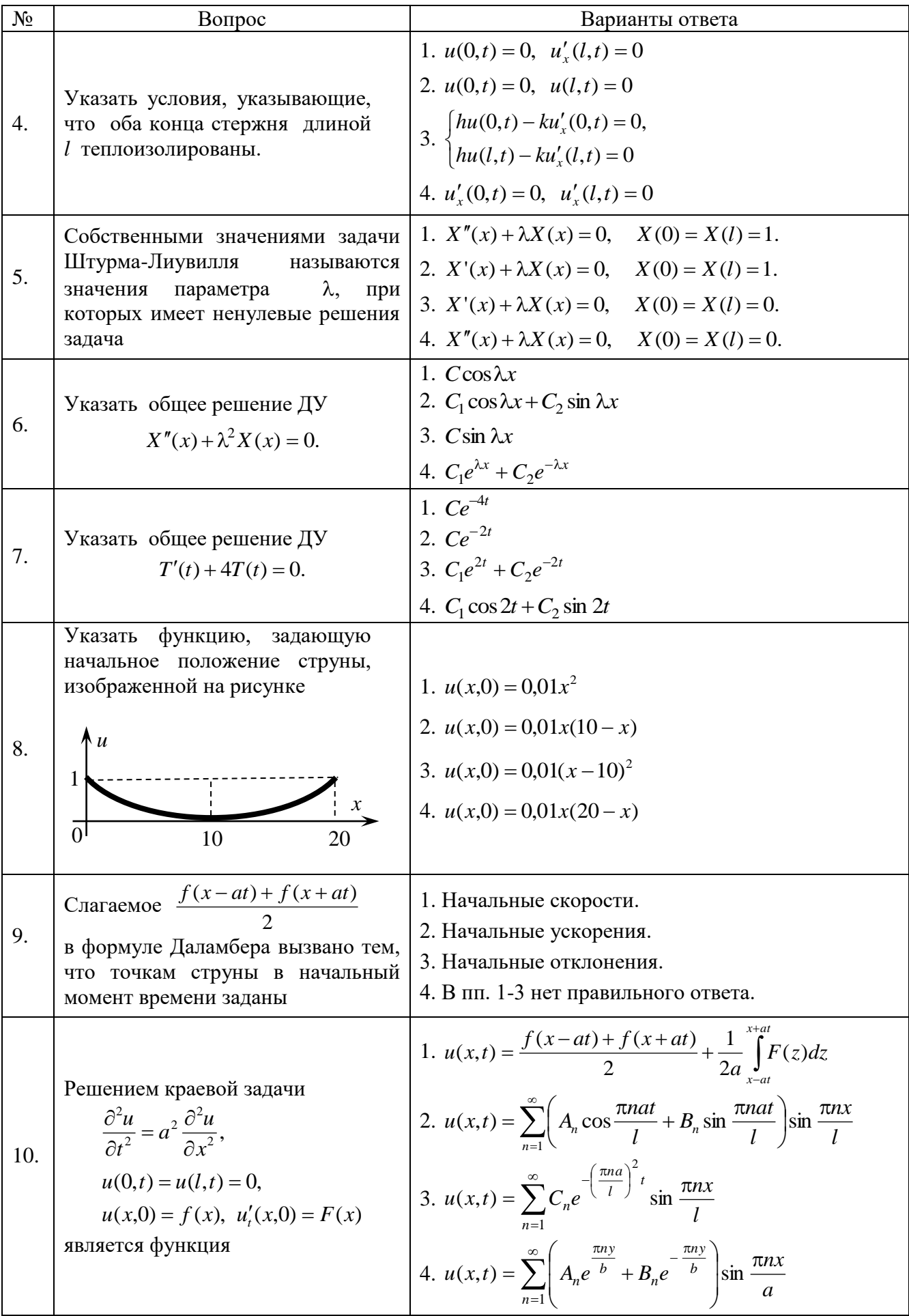

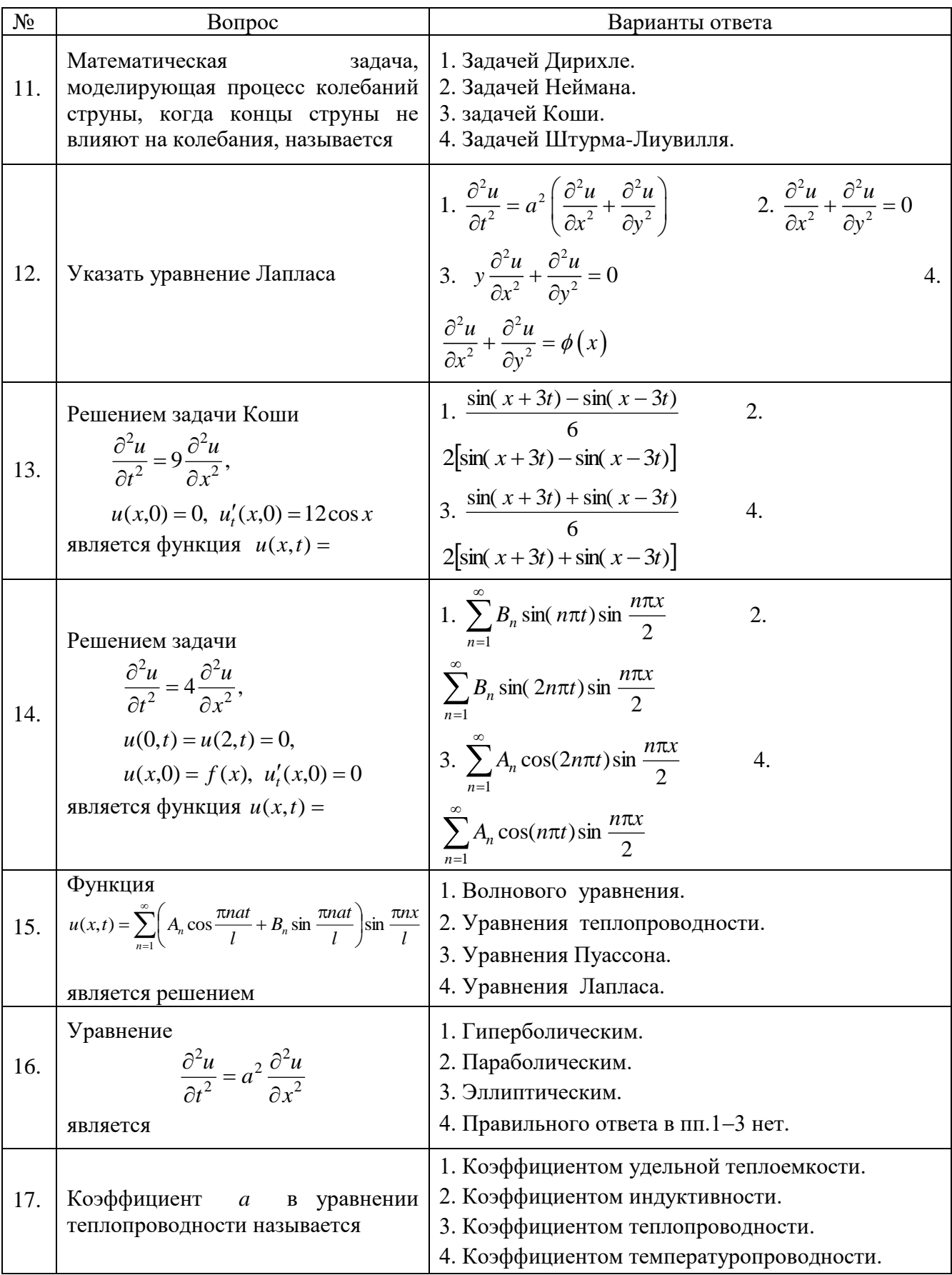

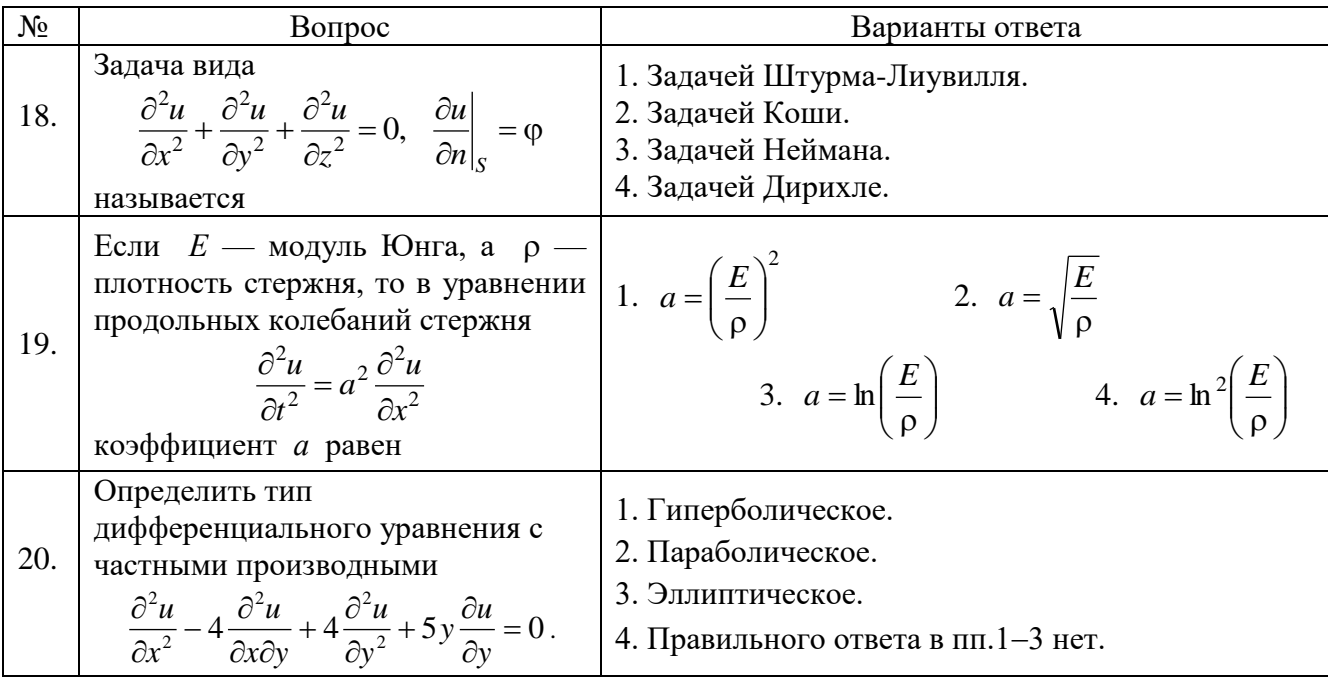

# Вариант № 2

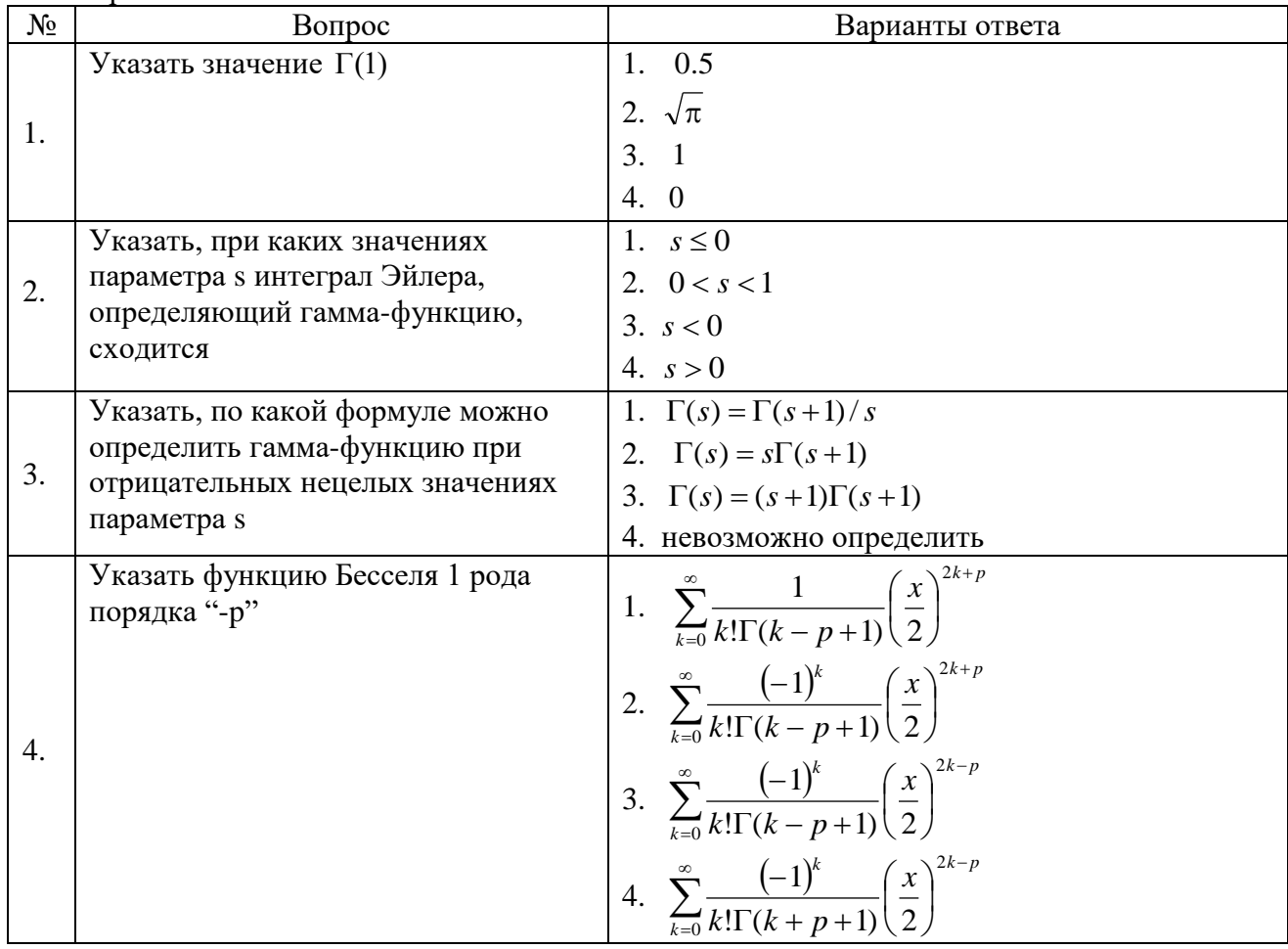

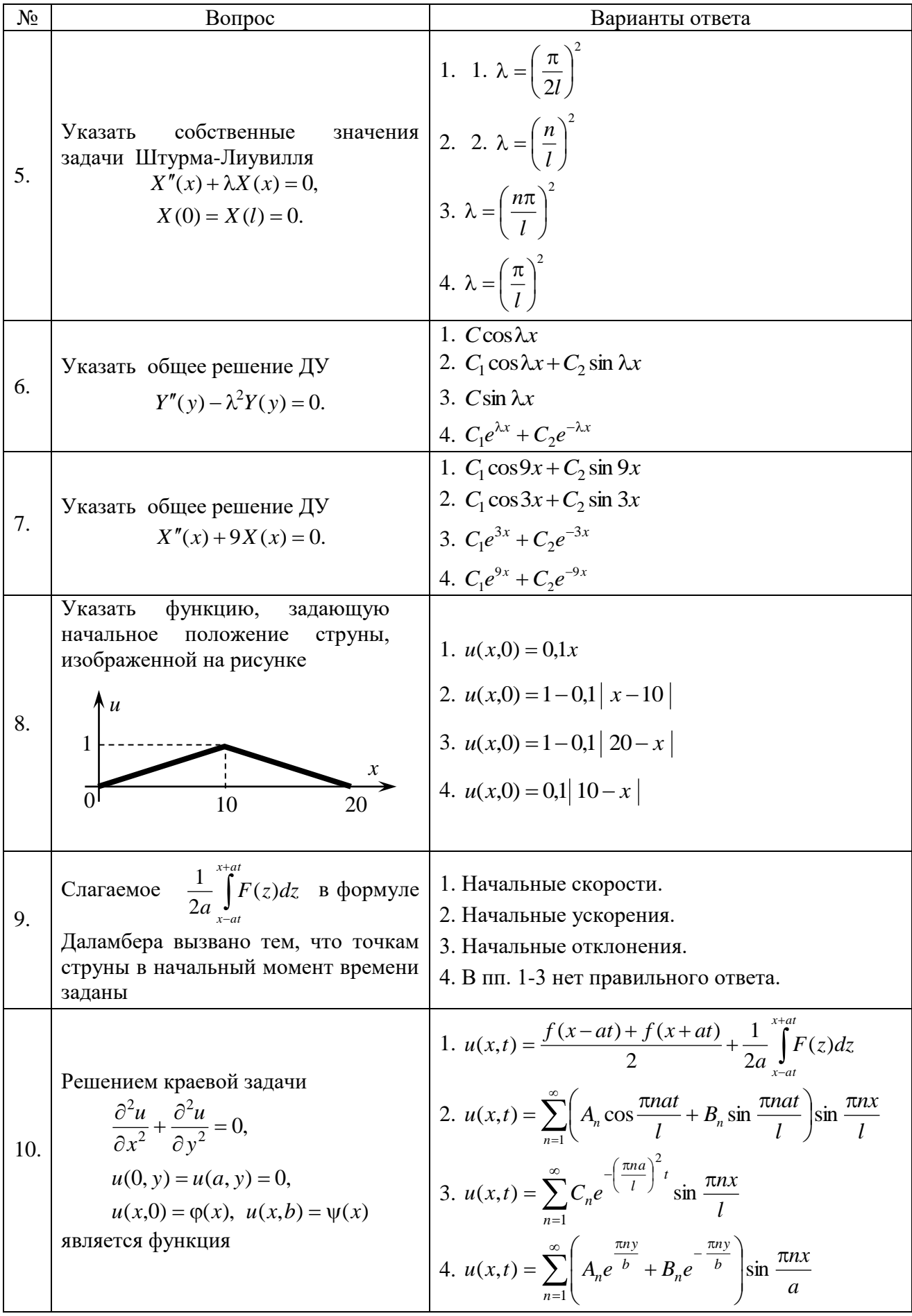

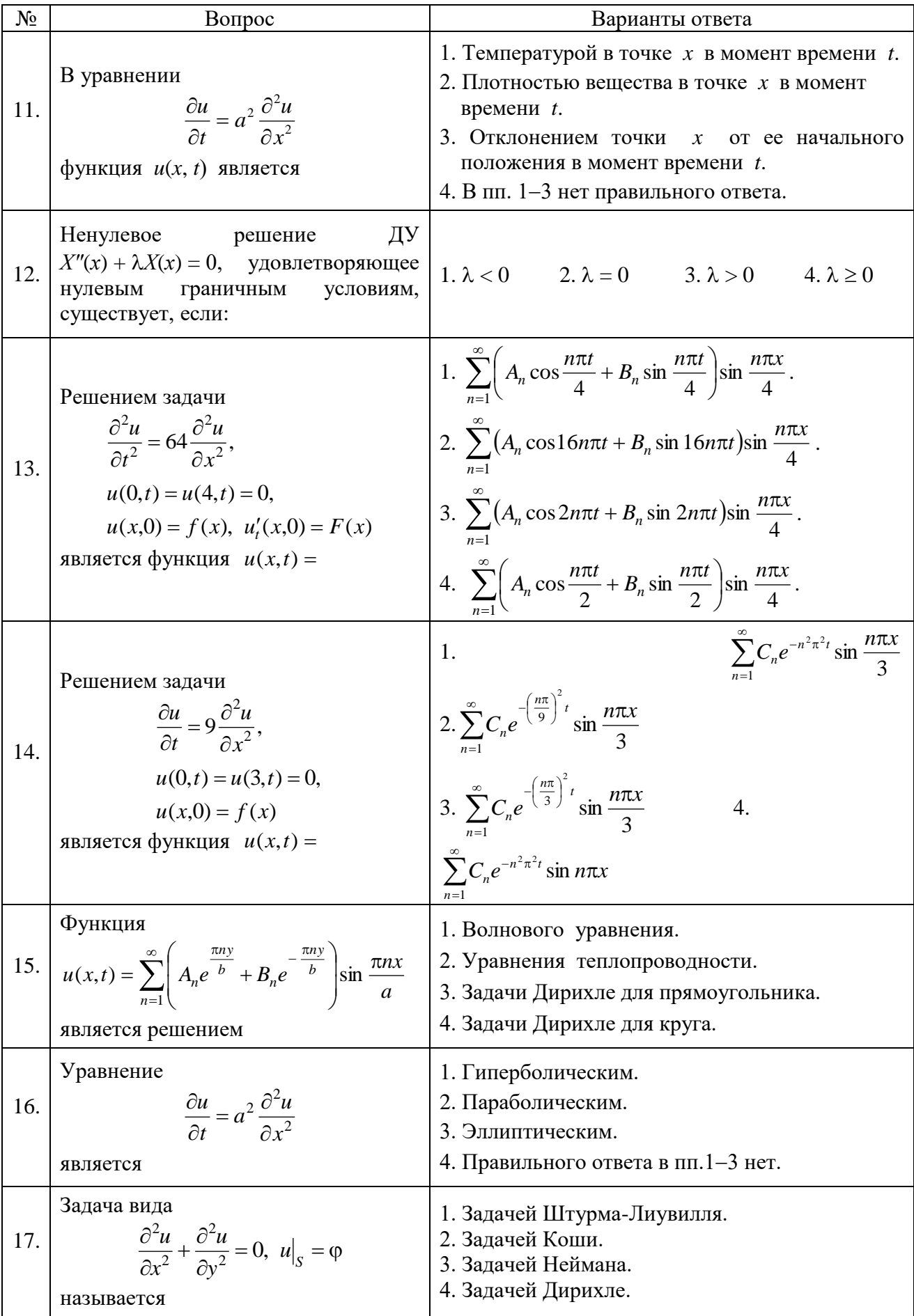

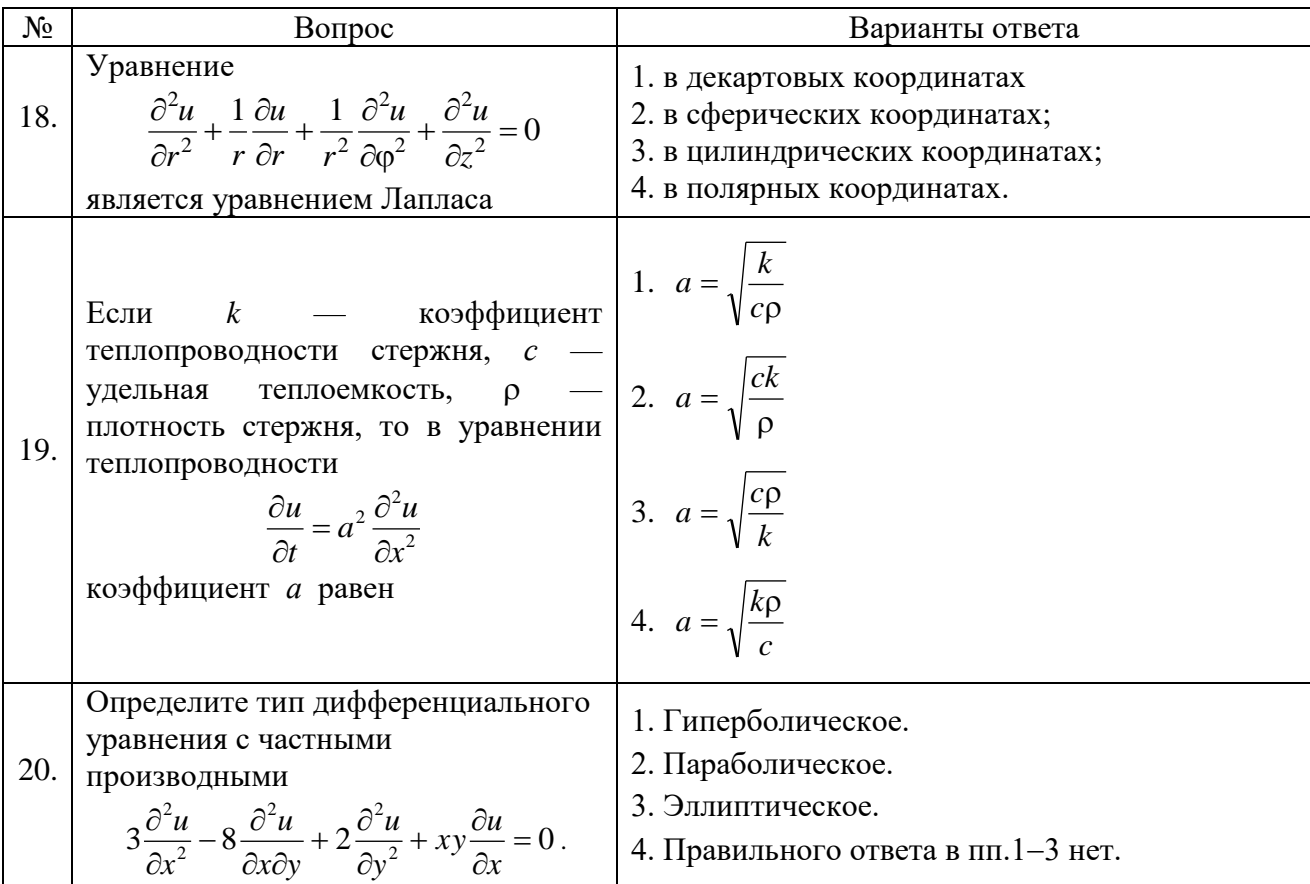

# Вариант № 3

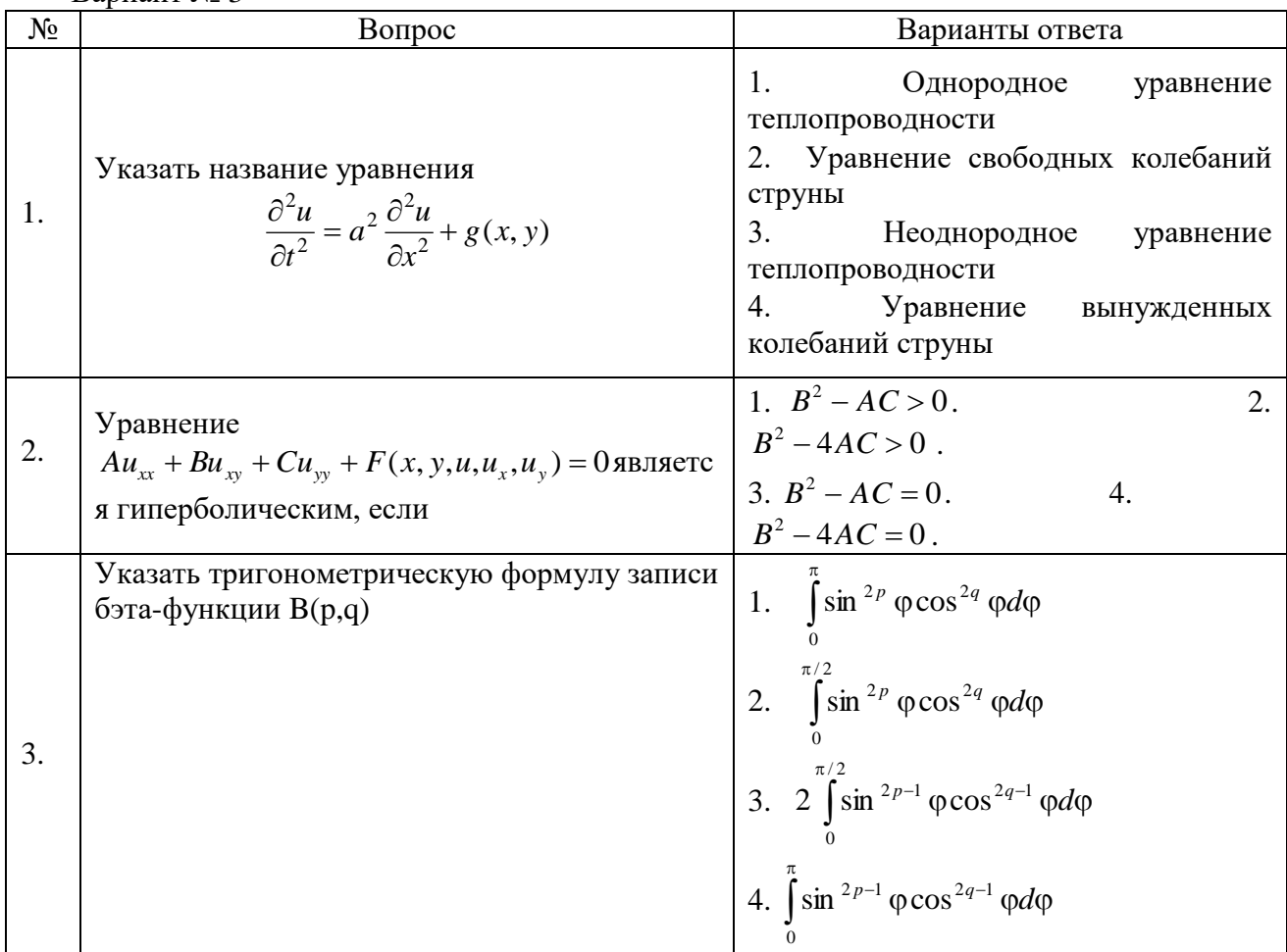

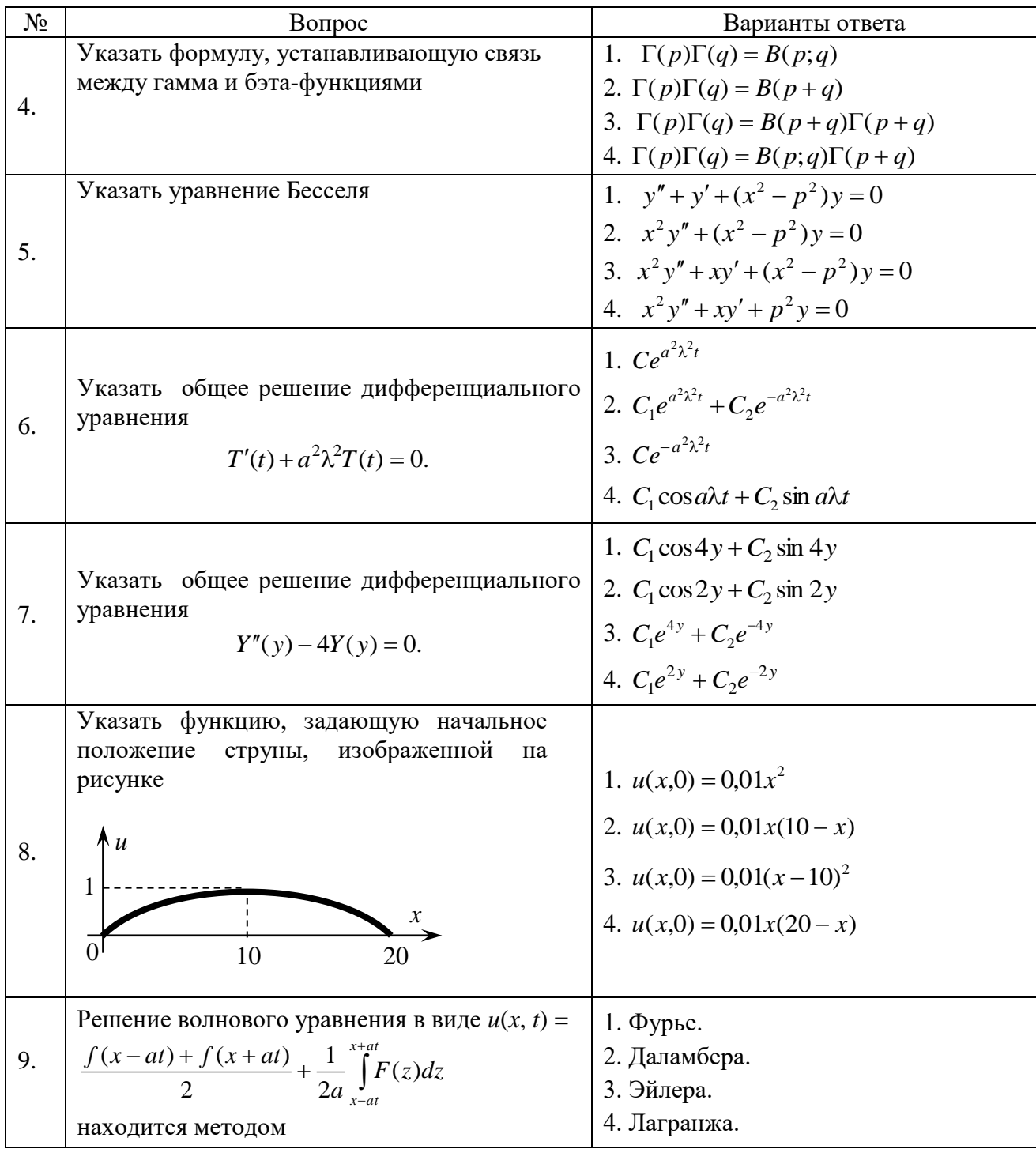

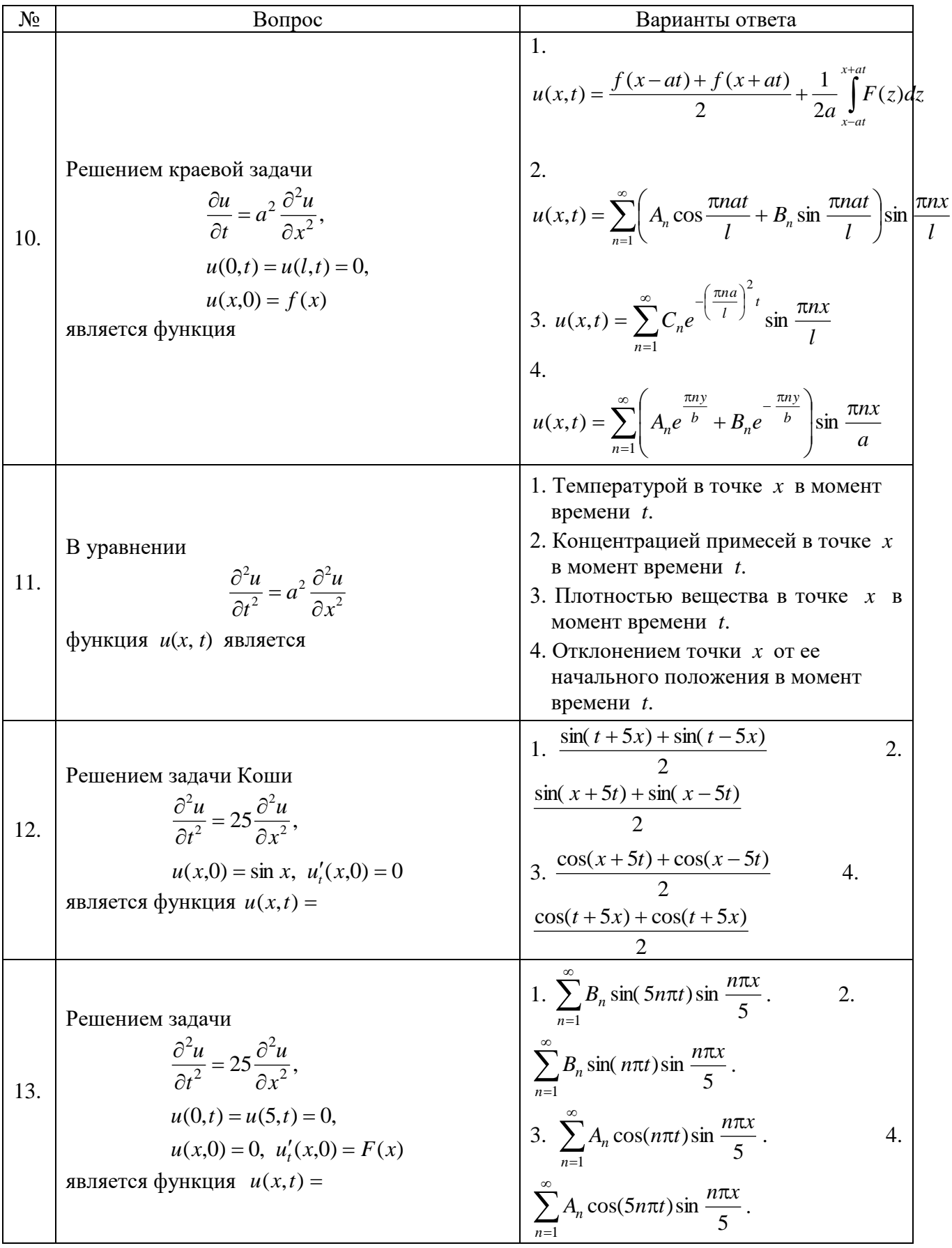

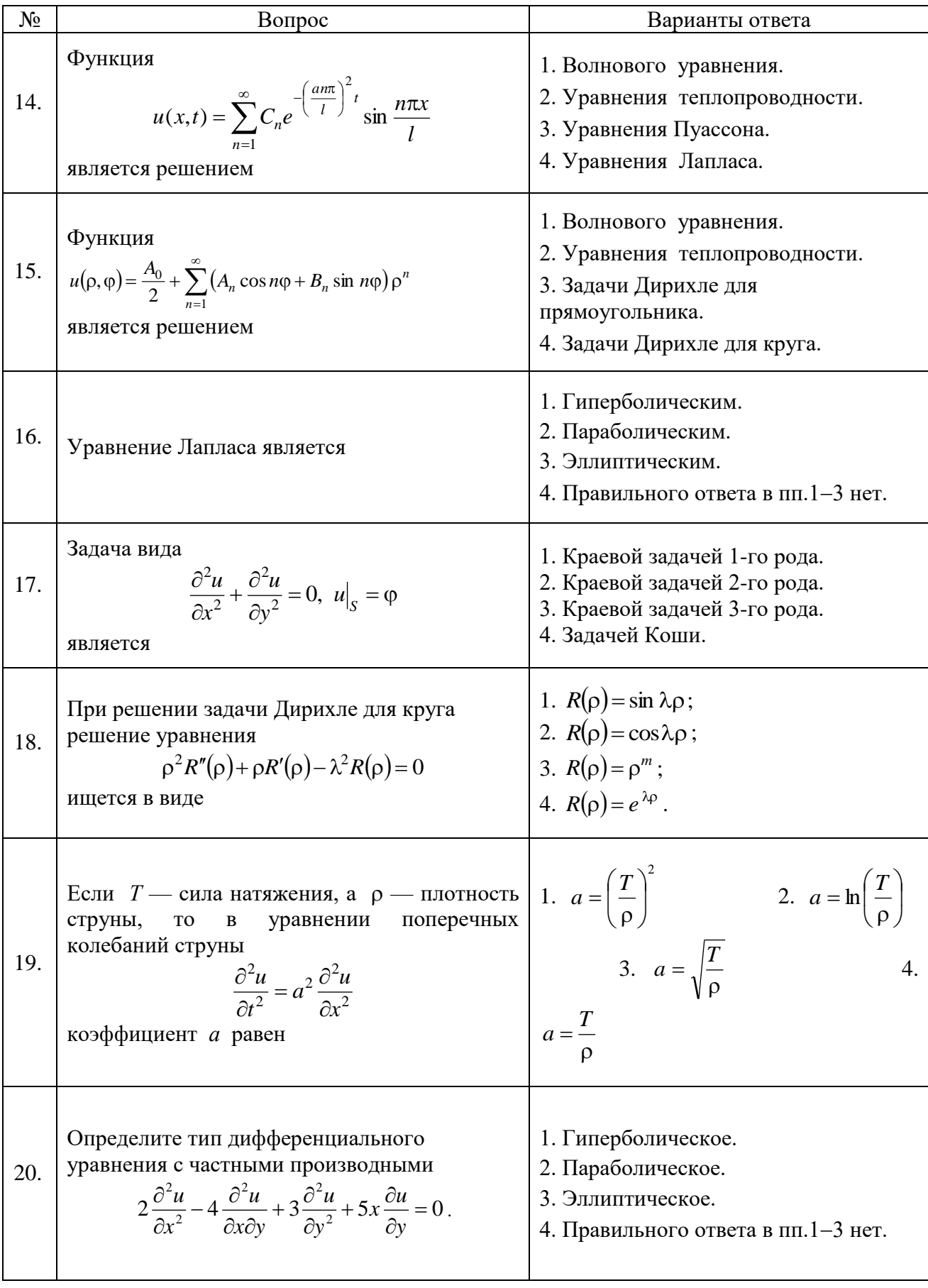

# **6.3. Описание показателей и критериев контроля успеваемости, описание шкал оценивания**

#### **Оценка «2» (неудовлетворительно) Пороговый уровень освоения Углубленный уровень освоения Продвинутый уровень освоения «3» (удовлетворительно) «4» (хорошо) «5» (отлично)** Студент не знает значительной части материала, допускает существенные ошибки в ответах на вопросы Студент поверхностно знает материал основных разделов и тем учебной дисциплины, допускает неточности в ответе на вопрос Студент хорошо знает материал, грамотно и по существу излагает его, допуская некоторые неточности в ответе на вопрос. Студент в полном объёме знает материал, грамотно и по существу излагает его, не допуская существенных неточностей в ответе на вопрос Не умеет находить решения большинства предусмотренных программой обучения заланий Иногда находит решения, предусмотренные программой обучения заланий Уверенно находит решения, предусмотренные программой обучения заданий Безошибочно находит решения, предусмотренные программой обучения заданий Большинство предусмотренных программой обучения заданий не выполнено Предусмотренные программой обучения задания выполнены удовлетворительно Предусмотренные программой обучения задания успешно выполнены Предусмотренные программой обучения задания успешно выполнены

**6.3.1. Критерии оценок промежуточной аттестации (экзамен)**

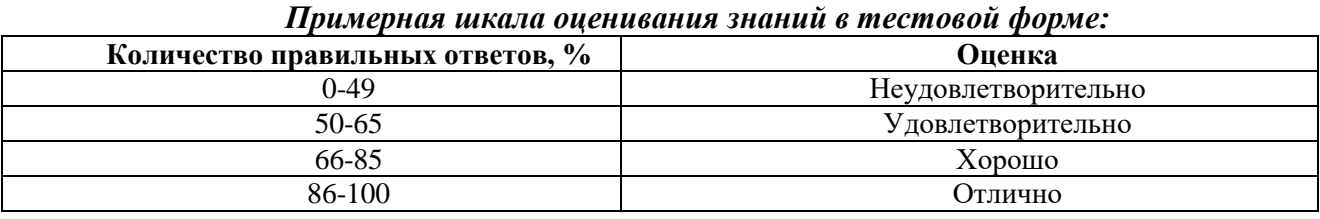

# **7. УЧЕБНО-МЕТОДИЧЕСКОЕ И ИНФОРМАЦИОННОЕ ОБЕСПЕЧЕНИЕ ДИСЦИПЛИНЫ**

# **7.1. Рекомендуемая литература**

# **7.1.1. Основная литература**

1. Высшая математика. Том 1. Линейная алгебра. Векторная алгебра. Аналитическая геометрия [Электронный ресурс]: Учебник/ А.П. Господариков [и др.]. – Электрон. текстовые данные. – СПб.: Санкт-Петербургский горный университет, 2015. – 105 c.

http://www.bibliocomplectator.ru/book/?id=71687

2. Высшая математика. Том 2. Начало математического анализа. Дифференциальное исчисление функций одной переменной и его приложения [Электронный ресурс]: Учебник/ А.П. Господариков [и др.]. – Электрон. текстовые данные. – СПб.: Санкт-Петербургский горный университет, 2015. – 104 c.

http://www.bibliocomplectator.ru/book/?id=71688

3. Высшая математика. Том 3. Элементы высшей алгебры. Интегральное исчисление функций одной переменной и его приложения [Электронный ресурс]: Учебник/ А.П. Господариков [и др.]. – Электрон. текстовые данные. – СПб.: Санкт-Петербургский горный университет, 2015. – 102 c.

http://www.bibliocomplectator.ru/book/?id=71689

4. Высшая математика. Том 4. Дифференциальные уравнения. Ряды. Ряды Фурье и преобразование Фурье. Дифференциальное и интегральное исчисление функций нескольких переменных. Теория поля [Электронный ресурс]: Учебник/ А.П. Господариков [и др.]. – Электрон. текстовые данные. – СПб.: Санкт-Петербургский горный университет, 2015. – 213 c.

http://www.bibliocomplectator.ru/book/?id=71690

5. Высшая математика. Том 5. Теория вероятностей. Основы математической статистики. Теория функций комплексного переменного. Операционное исчисление [Электронный ресурс]: Учебник/ А.П. Господариков [и др.]. – Электрон. текстовые данные. – СПб.: Санкт-Петербургский горный университет, 2015. – 207 c.

http://www.bibliocomplectator.ru/book/?id=71691

6. Высшая математика: учебник / В.С. Шипачев. – М.: ИНФРА-М, 2018. – 479 с.

http://znanium.com/catalog/product/851522

7. Краткий курс аналитической геометрии: Учебник/ Ефимов Н. В., 14-е изд., исправ. – М.: ФИЗМАТЛИТ, 2014. – 240 с.

http://znanium.com/catalog/product/537806

## **7.1.2. Дополнительная литература**

1. Демидович, Б.П. Сборник задач и упражнений по математическому анализу [Электронный ресурс]: учебное пособие / Б.П. Демидович. – Электрон. дан. – Санкт-Петербург: Лань, 2018. – 624 с.

https://e.lanbook.com/book/99229

2. Клетеник, Д.В. Сборник задач по аналитической геометрии [Электронный ресурс]: учебное пособие / Д.В. Клетеник ; Под ред. Н.В. Ефимова. – Электрон. дан. – Санкт-Петербург: Лань, 2018. – 224 с.

https://e.lanbook.com/book/103191

3. Фихтенгольц, Г.М. Основы математического анализа. В 2-х тт. Том 1 [Электронный ресурс]: учебник / Г.М. Фихтенгольц. – Электрон. дан. – Санкт-Петербург: Лань, 2015. – 448 с.

https://e.lanbook.com/book/65055

4. Фихтенгольц, Г.М. Основы математического анализа. В 2-х тт. том 2-й [Электронный ресурс]: учебник / Г.М. Фихтенгольц. – Электрон. дан. – Санкт-Петербург: Лань, 2008. – 464 с.

https://e.lanbook.com/book/411

5. Свешников, А.А. Сборник задач по теории вероятностей, математической статистике и теории случайных функций [Электронный ресурс] : учебное пособие / А.А. Свешников ; под ред. Свешникова А.А.. – Электрон. дан. – Санкт-Петербург: Лань, 2013. – 448 с.

https://e.lanbook.com/book/5711

6. Математический практикум. Часть 1. Линейная алгебра. Векторная алгебра. Аналитическая геометрия. Учебно-методическое пособие / А.П. Господариков, О.Е. Карпухина, М.А. Керейчук, В.А.Семенов, Т.С. Обручева. Национальный минерально-сырьевой университет «Горный». – СПб, 2013. – 102 с.

http://irbis.spmi.ru/jirbis2/index.php?option=com\_irbis&view=irbis&Itemid=374&task=set\_static \_req&bns\_string=NWPIB,ELC,ZAPIS&req\_irb=<.>I=%D0%90%2088705%2F%D0%9C%2034%2D73 0897605<.>

7. Математический практикум. Часть 2. Начало математического анализа. Дифференциальное исчисление функции одной переменной и его приложения: Учебнометодическое пособие / А.П. Господариков, М.А. Зацепин, В.В. Тарабан, Т.С. Обручева. Национальный минерально-сырьевой университет «Горный». – СПб, 2014. – 114 с.

http://irbis.spmi.ru/jirbis2/index.php?option=com\_irbis&view=irbis&Itemid=374&task=set\_static \_req&bns\_string=NWPIB,ELC,ZAPIS&req\_irb=<.>I=%D0%90%2088717%2F%D0%9C%2034%2D98  $6151 \le$ 

8. Математический практикум. Часть 3. Неопределенный интеграл. Определенный интеграл. Дифференциальное исчисление функции нескольких переменных. Учебно-методическое пособие / А.П. Господариков, М.А. Зацепин, В.А. Семенов, С.Е. Мансурова. Национальный минерально-сырьевой университет «Горный». – СПб, 2014. – 162 с.

http://irbis.spmi.ru/jirbis2/index.php?option=com\_irbis&view=irbis&Itemid=374&task=set\_static \_req&bns\_string=NWPIB,ELC,ZAPIS&req\_irb=<.>I=%D0%90%2088717%2F%D0%9C%2034%2D53 3720026<.>

9. Математический практикум. Часть 4. Дифференциальные уравнения. Ряды. Ряды Фурье. Интегральное исчисление функции нескольких переменных. Учебно-методическое пособие / А.П. Господариков, Т.Р. Акчурин, С.Е. Мансурова, Т.С. Обручева, А.А. Яковлева. Национальный минерально-сырьевой университет «Горный». – СПб, 2014. – 152 с.

http://irbis.spmi.ru/jirbis2/index.php?option=com\_irbis&view=irbis&Itemid=374&task=set\_static \_req&bns\_string=NWPIB,ELC,ZAPIS&req\_irb=<.>I=%D0%90%2088717%2F%D0%9C%2034%2D14 7020047<.>

10. Математический практикум. Часть 5. Теория вероятностей и основы математической статистики. Теория функций комплексной переменной. Операционное исчисление. Элементы теории поля: Учебно-методическое пособие / А.П. Господариков, В.В. Ивакин, И.А. Лебедев, С.Е. Мансурова, А.А. Яковлева. Национальный минерально-сырьевой университет «Горный». – СПб, 2014. – 187 с.

http://irbis.spmi.ru/jirbis2/index.php?option=com\_irbis&view=irbis&Itemid=374&task=set\_static \_req&bns\_string=NWPIB,ELC,ZAPIS&req\_irb=<.>I=%D0%90%2088717%2F%D0%9C%2034%2D90  $7324 <$ 

#### **7.1.3. Учебно-методическое обеспечение**

1. Шабаева М.Б. Элементы математической статистики. Методические указания для самостоятельной работы. - Горный университет, 2013.

http://irbis.spmi.ru/jirbis2/index.php?option=com\_irbis&view=irbis&Itemid=402&task=set\_static \_req&bns\_string=NWPIB,ELC,ZAPIS&req\_irb=<.>I=%D0%90%2088573%2F%D0%9C%2034%2D41 5835950<.>

2. Господариков А.П., Ивакин В.В., Лебедев И.А., Зацепин М.А. Высшая математика. Линейная и векторная алгебра. Аналитическая геометрия. Линейное программирование. Учебное пособие.- Горный университет, 2013.

http://irbis.spmi.ru/jirbis2/index.php?option=com\_irbis&view=irbis&Itemid=374&task=set\_static \_req&bns\_string=NWPIB,ELC,ZAPIS&req\_irb=<.>I=%D0%90%2088455%2F%D0%92%2093%2D76  $0711 < >$ 

3. Господариков А.П., Ивакин В.В., Лебедев И.А., Зацепин М.А. Высшая математика. Математический анализ. Учебное пособие. - Горный университет, 2013.

http://irbis.spmi.ru/jirbis2/index.php?option=com\_irbis&view=irbis&Itemid=374&task=set\_static \_req&bns\_string=NWPIB,ELC,ZAPIS&req\_irb=<.>I=%D0%90%2088660%2F%D0%92%2093%2D60  $5742 \le$ 

4. Господариков А.П., Ивакин В.В., Лебедев И.А., Зацепин М.А. Высшая математика. Теория вероятностей и основы математической статистики. Учебное пособие.- Горный университет, 2013.

http://irbis.spmi.ru/jirbis2/index.php?option=com\_irbis&view=irbis&Itemid=374&task=set\_static \_req&bns\_string=NWPIB,ELC,ZAPIS&req\_irb=<.>I=%D0%90%2088456%2F%D0%92%2093%2D32  $1674 <$ 

5. Господариков А.П. и др. Теория поля. Ряды Фурье. Операционное исчисление. Математическая физика. Математическая статистика. Линейное программирование (сборник РГЗ) / Учебно-методическое пособие – Горный университет, 2013.

http://irbis.spmi.ru/jirbis2/index.php?option=com\_irbis&view=irbis&Itemid=374&task=set\_static \_req&bns\_string=NWPIB,ELC,ZAPIS&req\_irb=<.>I=%D0%90%2088690%2F%D0%92%2093%2D46 2777832<.>

6. Господариков А.П. и др. Линейная алгебра. Аналитическая геометрия. Дифференциальное исчисление функций одной переменной (сборник РГЗ) / Учебно-методическое пособие – Горный университет, 2013.

http://irbis.spmi.ru/jirbis2/index.php?option=com\_irbis&view=irbis&Itemid=374&task=set\_static \_req&bns\_string=NWPIB,ELC,ZAPIS&req\_irb=<.>I=%D0%90%2088445%2F%D0%92%2093%2D70  $2277 < >$ 

7. Лебедев И.А., Зацепин М.А. Введение в основной курс математики. Методические указания к самостоятельной работе. - Горный университет, 2013.

http://irbis.spmi.ru/jirbis2/index.php?option=com\_irbis&view=irbis&Itemid=402&task=set\_static \_req&bns\_string=NWPIB,ELC,ZAPIS&req\_irb=<.>I=%D0%90%2088699%2F%D0%92%2024%2D18  $0391 \leq z$ 

8. Ивакин В.В., Лебедев И.А. Определенный интеграл. Нестандартные задачи. Методические указания для самостоятельной работы. – Горный университет, 2016.

https://lk.spmi.ru/~gw3R5

9. Ивакин В.В., Лебедев И.А. Определенный интеграл и прикладные задачи. Методические указания для самостоятельной работы. – Горный университет, 2016.

https://lk.spmi.ru/~gw3R5

10. Шабаева М.Б. Элементы математической статистики. Методические указания для самостоятельной работы. - Горный университет, 2016.

https://lk.spmi.ru/~dWLmv

## **7.2. Базы данных, электронно-библиотечные системы, информационно-справочные и поисковые системы**

1. Европейская цифровая библиотека Europeana: http://www.europeana.eu/portal

2. КонсультантПлюс: справочно-поисковая система [Электронный ресурс]. http://www.consultant.ru

3. Информационно-издательский центр по геологии и недропользованию Министерства природных ресурсов и экологии Российской Федерации - ООО "ГЕОИНФОРММАРК": http://www.geoinform.ru

4. Информационно-аналитический центр «Минерал»: http://www.mineral.ru

5. Мировая цифровая библиотека: http://wdl.org/ru

6. Научная электронная библиотека «Scopus»: https://www.scopus.com

7. Научная электронная библиотека ScienceDirect: http://www.sciencedirect.com

8. Научная электронная библиотека «eLIBRARY»: https://elibrary.ru

9. Портал «Гуманитарное образование» http://www.humanities.edu.ru

10. Федеральный портал «Российское образование» http://www.edu.ru

11. Федеральное хранилище «Единая коллекция цифровых образовательных ресурсов» http://school-collection.edu.ru

12. Поисковые системы Yandex, Rambler, Yahoo и др.

13. Электронно-библиотечная система издательского центра «Лань»: https://e.lanbook.com/books

14. Электронная библиотека Российской Государственной Библиотеки (РГБ): http://elibrary.rsl.ru

15. Электронная библиотека учебников: http://studentam.net

16. Электронно-библиотечная система «ЭБС ЮРАЙТ»: http://www.biblio-online.ru.

17. Электронная библиотечная система «Национальный цифровой ресурс «Руконт»»: http://rucont.ru

18. Электронно-библиотечная система http://www.sciteclibrary.ru

## **8. МАТЕРИАЛЬНО-ТЕХНИЧЕСКОЕ ОБЕСПЕЧЕНИЕ ДИСЦИПЛИНЫ**

#### **8.1. Материально-техническое оснащение аудиторий.**

Специализированные аудитории, используемые при проведении лекционных и практических занятий, оснащены мультимедийными проекторами и комплектом аппаратуры, позволяющей демонстрировать текстовые и графические материалы.

Лекционный курс читается с мультимедийным сопровождением – демонстрацией презентационного материала с помощью мультимедийного проектора.

Аудитории для практических занятий обеспечены стендовыми материалами по всем разделам дисциплины «Математика».

## **Аудитории для проведения лекционных занятий**

*128 посадочных мест*

Оснащенность: Стол – 65 шт., стул – 128 шт., кресло преподавателя – 1 шт., адаптер WU3- AA - 1 шт., источник бесперебойного питания 9130, PW9130i1000T-XL - 1 шт., коммутатор Cypress CDPS-UH4H1 HFS - 1 шт., компьютер 400 G1, N9E88ES - 1 шт., крепление потолочное PRS-KIT1420 – 1 шт., микрофон головной MW1-HMC – 1 шт., микшер TSD-MIX31RL - 1 шт., монитор PROLITETF1734MC-B1X – 1 шт., панель наборная KramerFRAME-1G/US(G) - 1 шт., панель управления Kramer RC-6IR - 1 шт., передатчик MW1-LTX-F4 - 1 шт., передатчик сигналов CH-507TXBD - 1 шт., переходник HDMI W-H(G) - 1 шт., приемник MW1-RX-F4 – 1 шт., приемник сигналов CH-507RXBD – 1 шт., проектор XEED WUX6010 – 1 шт., система акустическая Sound SM52T-WH - 8 шт., усилитель САР224, усилитель Cypress CLUX-11SA - 1 шт., шкаф монтажный WR 6612.710 - 1 шт., экран SCM-4308 - 1 шт., доска настенная белая магнитно-маркерная «Magnetoplan» - 1 шт., переносная настольная трибуна – 1 шт., плакат – 9 шт.

Перечень лицензионного программного обеспечения: Microsoft Windows 7 Professional Microsoft Open License 49379550 от 29.11.2011, Microsoft Office 2007 Professional Plus Microsoft Open License 46431107 от 22.01.2010, CorelDRAW Graphics Suite X5, Autodesk product: Building Design Suite Ultimate 2016, product Key: 766H1, Kaspersky Endpoint Security, 7-zip (свободно распространяемое ПО), Foxit Reader (свободно распространяемое ПО), Foxit Reader (свободно распространяемое ПО), SeaMonkey (свободно распространяемое ПО), Chromium (свободно распространяемое ПО), Java Runtime Environment (свободно распространяемое ПО), doPDF (свободно распространяемое ПО), GNU Image Manipulation Program (свободно распространяемое ПО), Inkscape (свободно распространяемое ПО), XnView (свободно распространяемое ПО), K-Lite Codec Pack (свободно распространяемое ПО), FAR Manager (свободно распространяемое ПО).

*48 посадочных мест*

Оснащенность: Стол аудиторный для студентов – 25 шт., стул – 48 шт., кресло преподавателя – 1 шт., доска настенная белая магнитно-маркерная «Magnetoplan» - 1 шт, переносная настольная трибуна – 1 шт., плакаты – 8 шт., стойка мобильная – 1 шт., экран SCM-16904 Champion – 1 шт., проектор XEED WUX450ST – 1 шт., ноутбук 90NB0AQ2-M01400 - 1 шт., источник бесперебойного питания Protection Station 800 USB DIN – 1 шт.

Перечень лицензионного программного обеспечения: Microsoft Windows 8 Professional (ГК № 875-09/13 от 30.09.2013 "На поставку компьютерной техники" ), Microsoft Office 2007 Professional Plus Microsoft Open License 46431107 от 22.01.2010, CorelDRAW Graphics Suite X5 Autodesk product: Building Design Suite Ultimate 2016, product Key: 766H1, Kaspersky Endpoint Security, 7-zip (свободно распространяемое ПО), Foxit Reader (свободно распространяемое ПО), Foxit Reader (свободно распространяемое ПО), SeaMonkey (свободно распространяемое ПО), Chromium (свободно распространяемое ПО), Java Runtime Environment (свободно распространяемое ПО), doPDF (свободно распространяемое ПО), GNU Image Manipulation Program (свободно распространяемое ПО), Inkscape (свободно распространяемое ПО), XnView (свободно распространяемое ПО), K-Lite Codec Pack (свободно распространяемое ПО), FAR Manager (свободно распространяемое ПО).

**Аудитории для проведения практических занятий** 

*28 посадочных мест*

Оснащенность: Стол аудиторный для студентов – 15 шт., стул – 28 шт., кресло преподавателя – 1 шт., доска настенная белая магнитно-маркерная «Magnetoplan» - 1 шт., переносная настольная трибуна – 1 шт., плакат – 4 шт.

Перекатная мультимедийная установка (ноутбук Acer Aspire7720 (Intel(R) Core (TM)2 Duo CPU T7700 2.40GHz 2 ГБ); мышь проводная Genius Laser; проектор DLP Texas Instruments VLT-XD600LP; стойка передвижная металлическая многоярусная).

Перечень лицензионного программного обеспечения: Microsoft Windows Pro 7 RUS (Контракт № 0372100009514000092-0003177-01 от 02.09.2014), Microsoft Office Std 2007 RUS (Контракт № 0372100009514000092-0003177-01 от 09.10.2014), Microsoft Open License 46082032 от 30.10.2009 , Антивирусное программное обеспечение Kaspersky Endpoint Security , 7-zip (свободно распространяемое ПО), FoxitReader (свободно распространяемое ПО), SeaMonkey (свободно распространяемое ПО), Chromium (свободно распространяемое ПО), Java 8 RuntimeEnvironment (свободно распространяемое ПО), doPDF (свободно распространяемое ПО), GNU ImageManipulationProgram (свободно распространяемое ПО), Inkscape (свободно распространяемое ПО), XnView (свободно распространяемое ПО), K-LiteCodecPack (свободно распространяемое ПО), FAR Manager(свободно распространяемое ПО).

#### *30 посадочных мест*

Оснащенность: Стол аудиторный для студентов – 16 шт., стул – 30 шт., кресло преподавателя – 1 шт., доска настенная белая магнитно-маркерная «Magnetoplan» - 1 шт., переносная настольная трибуна – 1 шт., плакат – 4 шт.

Перекатная мультимедийная установка (ноутбук Acer Aspire7720 (Intel(R) Core (TM)2 Duo CPU T7700 2.40GHz 2 ГБ); мышь проводная Genius Laser; проектор DLP Texas Instruments VLT-XD600LP; стойка передвижная металлическая многоярусная).

Перечень лицензионного программного обеспечения: Microsoft Windows Pro 7 RUS (Контракт № 0372100009514000092-0003177-01 от 02.09.2014), Microsoft Office Std 2007 RUS (Контракт № 0372100009514000092-0003177-01 от 09.10.2014), Microsoft Open License 46082032 от 30.10.2009 , Антивирусное программное обеспечение Kaspersky Endpoint Security , 7-zip (свободно распространяемое ПО), FoxitReader (свободно распространяемое ПО), SeaMonkey (свободно распространяемое ПО), Chromium (свободно распространяемое ПО), Java 8 RuntimeEnvironment (свободно распространяемое ПО), doPDF (свободно распространяемое ПО), GNU ImageManipulationProgram (свободно распространяемое ПО), Inkscape (свободно распространяемое ПО), XnView (свободно распространяемое ПО), K-LiteCodecPack (свободно распространяемое ПО), FAR Manager(свободно распространяемое ПО).

#### *16 посадочных мест*

Оснащенность: Стол компьютерный – 6 шт., кресло преподавателя – 17 шт., моноблок LenovoM93ZIntelQ87 - 16 шт. (возможность доступа к сети «Интернет»), доска настенная белая магнитно-маркерная «Magnetoplan» - 1 шт., переносная настольная трибуна – 1 шт., плакат – 8 шт.

Перечень лицензионного программного обеспечения: Microsoft Windows 7 Professional Microsoft Open License 49379550 от 29.11.2011, Microsoft Office 2007 Professional Plus Microsoft Open License 46431107 от 22.01.2010 , CorelDRAW Graphics Suite X5 , Autodesk product: Building Design Suite Ultimate 2016, product Key: 766H1, Kaspersky Endpoint Security , 7-zip (свободно распространяемое ПО), Foxit Reader (свободно распространяемое ПО), Foxit Reader (свободно распространяемое ПО), SeaMonkey (свободно распространяемое ПО), Chromium (свободно распространяемое ПО), Java Runtime Environment (свободно распространяемое ПО), doPDF (свободно распространяемое ПО), GNU Image Manipulation Program (свободно распространяемое ПО), Inkscape (свободно распространяемое ПО), XnView (свободно распространяемое ПО), K-Lite Codec Pack (свободно распространяемое ПО), FAR Manager (свободно распространяемое ПО).

#### **8.2. Помещения для самостоятельной работы:**

1. Оснащенность помещения для самостоятельной работы (Учебный центр №1): 13 посадочных мест. Стул – 25 шт., стол – 2 шт., стол компьютерный – 13 шт., шкаф – 2 шт., доска аудиторная маркерная – 1 шт., АРМ учебное ПК (монитор + системный блок) – 14 шт. Доступ к сети «Интернет», в электронную информационно-образовательную среду Университета.

Перечень лицензионного программного обеспечения: Microsoft Windows 7 Professional (Договор № 1105-12/11 от 28.12.2011 «На поставку компьютерного оборудования» , Microsoft Open License 49379550 от 29.11.2011 ); Microsoft Office 2007 Professional Plus (Microsoft Open License 45207312 от 03.03.2009), антивирусное программное обеспечение: Kaspersky Endpoint Security, 7-zip (свободно распространяемое ПО), Foxit Reader (свободно распространяемое ПО), Foxit Reader (свободно распространяемое ПО), SeaMonkey (свободно распространяемое ПО), Chromium (свободно распространяемое ПО), Java Runtime Environment (свободно распространяемое ПО), doPDF (свободно распространяемое ПО), GNU Image Manipulation Program (свободно распространяемое ПО), Inkscape (свободно распространяемое ПО), XnView (свободно распространяемое ПО), K-Lite Codec Pack (свободно распространяемое ПО), FAR Manager (свободно распространяемое ПО).

2. Оснащенность помещения для самостоятельной работы (Учебный центр №2): 17 посадочных мест. Доска для письма маркером – 1 шт., рабочие места студентов, оборудованные ПК с доступом в сеть Университета – 17 шт., мультимедийный проектор – 1 шт., АРМ преподавателя для работы с мультимедиа – 1 шт. (системный блок, мониторы – 2 шт.), стол – 18 шт., стул – 18 шт. Доступ к сети «Интернет», в электронную информационно-образовательную среду Университета.

Перечень лицензионного программного обеспечения: Microsoft Windows 7 Professional (Договор № 1105-12/11 от 28.12.2011 «На поставку компьютерного оборудования» , Microsoft Open License 49379550 от 29.11.2011 ); Microsoft Office 2007 Professional Plus (Microsoft Open License 45207312 от 03.03.2009), антивирусное программное обеспечение: Kaspersky Endpoint Security, 7-zip (свободно распространяемое ПО), Foxit Reader (свободно распространяемое ПО), Foxit Reader (свободно распространяемое ПО), SeaMonkey (свободно распространяемое ПО), Chromium (свободно распространяемое ПО), Java Runtime Environment (свободно распространяемое ПО), doPDF (свободно распространяемое ПО), GNU Image Manipulation Program (свободно распространяемое ПО), Inkscape (свободно распространяемое ПО), XnView (свободно распространяемое ПО), K-Lite Codec Pack (свободно распространяемое ПО), FAR Manager (свободно распространяемое ПО).

3. Оснащенность помещения для самостоятельной работы (Инженерный корпус): 16 посадочных мест. Стол компьютерный для студентов (тип 4) - 3 шт., стол компьютерный для студентов (тип 6) - 2 шт., стол компьютерный для студентов (тип 7) - 1 шт., кресло преподавателя (сетка, цвет черный) - 17 шт., доска напольная мобильная белая магнитно-маркерная «Magnetoplan» 1800мм×1200мм - 1 шт., моноблок Lenovo M93Z Intel Q87 - 17 шт., плакат - 5 шт. Доступ к сети «Интернет», в электронную информационно-образовательную среду Университета.

Перечень лицензионного программного обеспечения: Microsoft Windows 7 Professional (Microsoft Open License 49379550 от 29.11.2011 ); Microsoft Office 2007 Professional Plus (Microsoft Open License 46431107 от 22.01.2010 ); CorelDRAW Graphics Suite X5 ( ), Autodesk product: Building Design Suite Ultimate 2016, product Key: 766H1, антивирусное программное обеспечение: Kaspersky Endpoint Security , 7-zip (свободно распространяемое ПО), Foxit Reader (свободно распространяемое ПО), Foxit Reader (свободно распространяемое ПО), SeaMonkey (свободно распространяемое ПО), Chromium (свободно распространяемое ПО), Java Runtime Environment (свободно распространяемое ПО), doPDF (свободно распространяемое ПО), GNU Image Manipulation Program (свободно распространяемое ПО), Inkscape (свободно распространяемое ПО), XnView (свободно распространяемое ПО), K-Lite Codec Pack (свободно распространяемое ПО), FAR Manager (свободно распространяемое ПО), Cisco Packet Tracer 7.1 (свободно распространяемое ПО), Quantum GIS (свободно распространяемое ПО), Python (свободно распространяемое ПО), R (свободно распространяемое ПО), Rstudio (свободно распространяемое ПО), SMath Studio (свободно распространяемое ПО), GNU Octave (свободно распространяемое ПО), Scilab (свободно распространяемое ПО).

# **8.3. Помещения для хранения и профилактического обслуживания оборудования:**

1. Центр новых информационных технологий и средств обучения

Оснащенность: персональный компьютер - 2 шт. (доступ к сети «Интернет»), монитор - 4 шт., сетевой накопитель - 1 шт., источник бесперебойного питания - 2 шт., телевизор плазменный Panasonic - 1 шт., точка Wi-Fi - 1 шт., паяльная станция - 2 шт., дрель - 5 шт., перфоратор - 3 шт., набор инструмента - 4 шт., тестер компьютерной сети - 3 шт., баллон со сжатым газом - 1 шт., паста теплопроводная - 1 шт., пылесос - 1 шт., радиостанция - 2 шт., стол – 4 шт., тумба на колесиках - 1 шт., подставка на колесиках - 1 шт., шкаф - 5 шт., кресло - 2 шт., лестница Alve - 1 шт.

Перечень лицензионного программного обеспечения: Microsoft Windows 7 Professional (Лицензионное соглашение Microsoft Open License 60799400 от 20.08.2012), Microsoft Office 2010 Professional Plus (Лицензионное соглашение Microsoft Open License 60799400 от 20.08.2012), антивирусное программное обеспечение: Kaspersky Endpoint Security , 7-zip (свободно распространяемое ПО), Foxit Reader (свободно распространяемое ПО), Foxit Reader (свободно распространяемое ПО), SeaMonkey (свободно распространяемое ПО), Chromium (свободно распространяемое ПО), Java Runtime Environment (свободно распространяемое ПО), doPDF (свободно распространяемое ПО), GNU Image Manipulation Program (свободно распространяемое ПО), Inkscape (свободно распространяемое ПО), XnView (свободно распространяемое ПО), K-Lite Codec Pack (свободно распространяемое ПО), FAR Manager (свободно распространяемое ПО).

2. Центр новых информационных технологий и средств обучения

Оснащенность: стол - 5 шт., стул - 2 шт., кресло - 2 шт., шкаф - 2 шт., персональный компьютер - 2 шт. (доступ к сети «Интернет»), монитор - 2 шт., МФУ - 1 шт., тестер компьютерной сети - 1 шт., баллон со сжатым газом - 1 шт., шуруповерт - 1 шт.

Перечень лицензионного программного обеспечения: Microsoft Windows 7 Professional (Лицензионное соглашение Microsoft Open License 60799400 от 20.08.2012), Microsoft Office 2007 Professional Plus (Лицензионное соглашение Microsoft Open License 46431107 от 22.01.2010), антивирусное программное обеспечение: Kaspersky Endpoint Security , 7-zip (свободно распространяемое ПО), Foxit Reader (свободно распространяемое ПО), Foxit Reader (свободно распространяемое ПО), SeaMonkey (свободно распространяемое ПО), Chromium (свободно распространяемое ПО), Java Runtime Environment (свободно распространяемое ПО), doPDF (свободно распространяемое ПО), GNU Image Manipulation Program (свободно распространяемое ПО), Inkscape (свободно распространяемое ПО), XnView (свободно распространяемое ПО), K-Lite Codec Pack (свободно распространяемое ПО), FAR Manager (свободно распространяемое ПО).

3. Центр новых информационных технологий и средств обучения

Оснащенность: стол - 2 шт., стул - 4 шт., кресло - 1 шт., шкаф - 2 шт., персональный компьютер - 1 шт. (доступ к сети «Интернет»), веб-камера Logitech HD C510 - 1 шт., колонки Logitech - 1 шт., тестер компьютерной сети - 1 шт., дрель - 1 шт., телефон - 1 шт., набор ручных инструментов - 1 шт.

Перечень лицензионного программного обеспечения: Microsoft Windows 7 Professional (Лицензионное соглашение Microsoft Open License 48358058 от 11.04.2011), Microsoft Office 2007 Professional Plus (Лицензионное соглашение Microsoft Open License 46431107 от 22.01.2010), антивирусное программное обеспечение: Kaspersky Endpoint Security, 7-zip (свободно распространяемое ПО), Foxit Reader (свободно распространяемое ПО), Foxit Reader (свободно распространяемое ПО), SeaMonkey (свободно распространяемое ПО), Chromium (свободно распространяемое ПО), Java Runtime Environment (свободно распространяемое ПО), doPDF (свободно распространяемое ПО), GNU Image Manipulation Program (свободно распространяемое ПО), Inkscape (свободно распространяемое ПО), XnView (свободно распространяемое ПО), K-Lite Codec Pack (свободно распространяемое ПО), FAR Manager (свободно распространяемое ПО).

#### **8.4. Лицензионное программное обеспечение:**

1. Microsoft Windows 7 Professional (ГК № 671-08/12 от 20.08.2012 «На поставку продукции» , Microsoft Open License 49379550 от 29.11.2011 , Договор № 1105-12/11 от 28.12.2011 «На поставку компьютерного оборудования» , Лицензионное соглашение Microsoft Open License 60799400 от 20.08.2012), Лицензионное соглашение Microsoft Open License 48358058 от 11.04.2011).

2. Microsoft Windows 8 Professional (ГК № 875-09/13 от 30.09.2013 «На поставку компьютерной техники» ).

3. Microsoft Office 2007 Professional Plus (Microsoft Open License 46082032 от 30.10.2009 , Лицензионное соглашение Microsoft Open License 46431107 от 22.01.2010, Microsoft Open License 45207312 от 03.03.2009).